# **REPUBLIK INDONESIA KEMENTERIAN HUKUM DAN HAK ASASI MANUSIA**

# **SURAT PENCATATAN CIPTAAN**

Dalam rangka pelindungan ciptaan di bidang ilmu pengetahuan, seni dan sastra berdasarkan Undang-Undang Nomor 28 Tahun 2014 tentang Hak Cipta, dengan ini menerangkan:

Nomor dan tanggal permohonan : EC00202167948, 23 November 2021

**Pencipta**

 $\Gamma_{\!\scriptscriptstyle\sigma}$ 

 $Kewarganegaraan$   $\left| \left| \left| \left| \left| \left| \left| \left| \left| \left| \left| \right| \right| \right| \right| \right| \right| \right| \right| \right| \right|$  : Indonesia

**Pemegang Hak Cipta**

Tanggal dan tempat diumumkan untuk pertama kali di wilayah Indonesia atau di luar wilayah Indonesia

Nomor pencatatan : 000301744

adalah benar berdasarkan keterangan yang diberikan oleh Pemohon. Surat Pencatatan Hak Cipta atau produk Hak terkait ini sesuai dengan Pasal 72 Undang-Undang Nomor 28 Tahun 2014 tentang Hak Cipta.

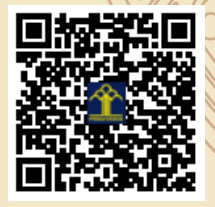

a.n Menteri Hukum dan Hak Asasi Manusia Direktur Jenderal Kekayaan Intelektual u.b.

Direktur Hak Cipta dan Desain Industri

Dr. Syarifuddin, S.T., M.H. NIP.197112182002121001

Mmmdd

Disclaimer:

Dalam hal pemohon memberikan keterangan tidak sesuai dengan surat pernyataan, Menteri berwenang untuk mencabut surat pencatatan permohonan.

Nama : **Nendra Mursetya Somasih Dwipa dan Padrul Jana**

Alamat / / 1 | Perum Denggung Asri No. 5 RT 001/ RW 035 Tridadi, Sleman, DI YOGYAKARTA, 55511

 $\mathbf{I}_{\mathcal{A}}$ 

 $\Delta$ 

### Nama : **Nendra Mursetya Somasih Dwipa dan Padrul Jana**

Alamat : Perum Denggung Asri No. 5 RT 001/ RW 035 Tridadi Sleman, Sleman, DI YOGYAKARTA, 55511

 $Kewa\nr<sub>eara</sub> and  $\sqrt{}$$ 

# Jenis Ciptaan / / **Program Komputer**

Judul Ciptaan : **Program Pembentukan Portofolio Multiobjektif Berbasis R** : 20 November 2021, di Yogyakarta

Jangka waktu pelindungan  $\left\langle \right\rangle$  : Berlaku selama 50 (lima puluh) tahun sejak Ciptaan tersebut pertama kali dilakukan Pengumuman.

IJ

# **SYNTAX Program Pembentukan Portofolio Multiobjektif Berbasis R**

### #IMPORT DATA

library(readxl)

- saham1 <- read\_excel("saham1.xlsx")
- saham2 <- read\_excel("saham2.xlsx")
- saham3 <- read\_excel("saham3.xlsx")
- saham4 <- read\_excel("saham4.xlsx")
- saham5 <- read\_excel("saham5.xlsx")
- saham6 <- read\_excel("saham6.xlsx")
- saham7 <- read\_excel("saham7.xlsx")
- saham8 <- read\_excel("saham8.xlsx")
- saham9 <- read\_excel("saham9.xlsx")
- saham10 <- read\_excel("saham10.xlsx")

#DATA SAHAM1.JK data.saham1=as.matrix(saham1) data.saham1 saham1open=data.saham1[,3] saham1open=as.numeric(saham1open) saham1high=data.saham1[,4] saham1high=as.numeric(saham1high) saham1low=data.saham1[,5] saham1low=as.numeric(saham1low) saham1close=data.saham1[,6] saham1close=as.numeric(saham1close)

### #ritmin(a)

kurangsaham11=saham1low-saham1high ritmin.saham1=kurangsaham11/saham1high a.saham1=ritmin.saham1

### #ritav1(b)

kurangsaham12=saham1low-saham1open ritav1.saham1=kurangsaham12/saham1open b.saham1=ritav1.saham1

### #ritav2(c)

kurangsaham13=saham1close-saham1low ritav2.saham1=kurangsaham13/saham1low c.saham1=ritav2.saham1

#### #ritmax(d)

kurangsaham14=saham1high-saham1low ritmax.saham1=kurangsaham14/saham1low d.saham1=ritmax.saham1

# #r1t Saham 1

r1t.saham1=data.frame(a.saham1,b.saham1,c.saham1,d.saham1)

### r1t.saham1

#mencari ri (a,b,c,d) saham1

n.saham1=length(a.saham1)

ri.a.saham1=sum(a.saham1/n.saham1)

ri.b.saham1=sum(b.saham1/n.saham1)

# ri.c.saham1=sum(c.saham1/n.saham1)

ri.d.saham1=sum(d.saham1/n.saham1) ri.saham1=data.frame(ri.a.saham1,ri.b.saham1,ri.c.saham1,ri.d.saham1) ri.saham1

```
#==========================================================
```
### #DATA SAHAM2.JK

data.saham2=as.matrix(saham2) data.saham2 saham2open=data.saham2[,3] saham2open=as.numeric(saham2open) saham2high=data.saham2[,4] saham2high=as.numeric(saham2high) saham2low=data.saham2[,5] saham2low=as.numeric(saham2low) saham2close=data.saham2[,6] saham2close=as.numeric(saham2close)

#ritmin(a) kurangsaham21=saham2low-saham2high ritmin.saham2=kurangsaham21/saham2high a.saham2=ritmin.saham2

#ritav1(b) kurangsaham22=saham2low-saham2open ritav1.saham2=kurangsaham22/saham2open b.saham2=ritav1.saham2

### #ritav2(c)

kurangsaham23=saham2close-saham2low ritav2.saham2=kurangsaham23/saham2low c.saham2=ritav2.saham2

#ritmax(d) kurangsaham24=saham2high-saham2low ritmax.saham2=kurangsaham24/saham2low d.saham2=ritmax.saham2

#r2t Saham 2

r2t.saham2=data.frame(a.saham2,b.saham2,c.saham2,d.saham2)

r2t.saham2

#mencari ri (a,b,c,d) saham2

n.saham2=length(a.saham2)

ri.a.saham2=sum(a.saham2/n.saham2)

ri.b.saham2=sum(b.saham2/n.saham2)

ri.c.saham2=sum(c.saham2/n.saham2)

ri.d.saham2=sum(d.saham2/n.saham2)

ri.saham2=data.frame(ri.a.saham2,ri.b.saham2,ri.c.saham2,ri.d.saham2)

ri.saham2

#==========================================================

#DATA SAHAM3.JK

data.saham3=as.matrix(saham3)

data.saham3

saham3open=data.saham3[,3] saham3open=as.numeric(saham3open) saham3high=data.saham3[,4] saham3high=as.numeric(saham3high) saham3low=data.saham3[,5] saham3low=as.numeric(saham3low) saham3close=data.saham3[,6] saham3close=as.numeric(saham3close)

#ritmin(a) kurangsaham31=saham3low-saham3high ritmin.saham3=kurangsaham31/saham3high a.saham3=ritmin.saham3

#ritav1(b) kurangsaham32=saham3low-saham3open ritav1.saham3=kurangsaham32/saham3open b.saham3=ritav1.saham3

#ritav2(c) kurangsaham33=saham3close-saham3low ritav2.saham3=kurangsaham33/saham3low c.saham3=ritav2.saham3

#ritmax(d) kurangsaham34=saham3high-saham3low ritmax.saham3=kurangsaham34/saham3low d.saham3=ritmax.saham3

#r3t Saham 3 r3t.saham3=data.frame(a.saham3,b.saham3,c.saham3,d.saham3) r3t.saham3

```
#mencari ri (a,b,c,d) saham3
```
n.saham3=length(a.saham3)

ri.a.saham3=sum(a.saham3/n.saham3)

ri.b.saham3=sum(b.saham3/n.saham3)

ri.c.saham3=sum(c.saham3/n.saham3)

ri.d.saham3=sum(d.saham3/n.saham3)

ri.saham3=data.frame(ri.a.saham3,ri.b.saham3,ri.c.saham3,ri.d.saham3)

ri.saham3

#==========================================================

### #DATA SAHAM4.JK

data.saham4=as.matrix(saham4) data.saham4 saham4open=data.saham4[,3] saham4open=as.numeric(saham4open) saham4high=data.saham4[,4] saham4high=as.numeric(saham4high) saham4low=data.saham4[,5] saham4low=as.numeric(saham4low) saham4close=data.saham4[,6] saham4close=as.numeric(saham4close)

### #ritmin(a)

kurangsaham41=saham4low-saham4high ritmin.saham4=kurangsaham41/saham4high a.saham4=ritmin.saham4

### #ritav1(b)

kurangsaham42=saham4low-saham4open ritav1.saham4=kurangsaham42/saham4open b.saham4=ritav1.saham4

### #ritav2(c)

kurangsaham43=saham4close-saham4low ritav2.saham4=kurangsaham43/saham4low c.saham4=ritav2.saham4

#### #ritmax(d)

kurangsaham44=saham4high-saham4low ritmax.saham4=kurangsaham44/saham4low d.saham4=ritmax.saham4

# #r4t Saham 4

r4t.saham4=data.frame(a.saham4,b.saham4,c.saham4,d.saham4) r4t.saham4

# #mencari ri (a,b,c,d) saham4 n.saham4=length(a.saham4) ri.a.saham4=sum(a.saham4/n.saham4) ri.b.saham4=sum(b.saham4/n.saham4)

ri.c.saham4=sum(c.saham4/n.saham4) ri.d.saham4=sum(d.saham4/n.saham4) ri.saham4=data.frame(ri.a.saham4,ri.b.saham4,ri.c.saham4,ri.d.saham4) ri.saham4 #==========================================================

#DATA SAHAM5.JK

data.saham5=as.matrix(saham5) data.saham5 saham5open=data.saham5[,3] saham5open=as.numeric(saham5open) saham5high=data.saham5[,4] saham5high=as.numeric(saham5high) saham5low=data.saham5[,5] saham5low=as.numeric(saham5low) saham5close=data.saham5[,6] saham5close=as.numeric(saham5close)

#ritmin(a) kurangsaham51=saham5low-saham5high ritmin.saham5=kurangsaham51/saham5high a.saham5=ritmin.saham5

#ritav1(b) kurangsaham52=saham5low-saham5open ritav1.saham5=kurangsaham52/saham5open b.saham5=ritav1.saham5

#ritav2(c)

kurangsaham53=saham5close-saham5low ritav2.saham5=kurangsaham53/saham5low c.saham5=ritav2.saham5

#ritmax(d) kurangsaham54=saham5high-saham5low ritmax.saham5=kurangsaham54/saham5low d.saham5=ritmax.saham5

#r5t Saham 5

r5t.saham5=data.frame(a.saham5,b.saham5,c.saham5,d.saham5)

r5t.saham5

#mencari ri (a,b,c,d) saham5 n.saham5=length(a.saham5) ri.a.saham5=sum(a.saham5/n.saham5) ri.b.saham5=sum(b.saham5/n.saham5) ri.c.saham5=sum(c.saham5/n.saham5) ri.d.saham5=sum(d.saham5/n.saham5) ri.saham5=data.frame(ri.a.saham5,ri.b.saham5,ri.c.saham5,ri.d.saham5) ri.saham5

#==========================================================

#DATA SAHAM6.JK

data.saham6=as.matrix(saham6) data.saham6 saham6open=data.saham6[,3] saham6open=as.numeric(saham6open) saham6high=data.saham6[,4] saham6high=as.numeric(saham6high) saham6low=data.saham6[,5] saham6low=as.numeric(saham6low) saham6close=data.saham6[,6] saham6close=as.numeric(saham6close)

#ritmin(a) kurangsaham61=saham6low-saham6high ritmin.saham6=kurangsaham61/saham6high a.saham6=ritmin.saham6

#ritav1(b) kurangsaham62=saham6low-saham6open ritav1.saham6=kurangsaham62/saham6open b.saham6=ritav1.saham6

#ritav2(c) kurangsaham63=saham6close-saham6low ritav2.saham6=kurangsaham63/saham6low c.saham6=ritav2.saham6

#ritmax(d) kurangsaham64=saham6high-saham6low ritmax.saham6=kurangsaham64/saham6low d.saham6=ritmax.saham6

#r6t Saham 6

r6t.saham6=data.frame(a.saham6,b.saham6,c.saham6,d.saham6)

r6t.saham6

#mencari ri (a,b,c,d) saham6

n.saham6=length(a.saham6)

ri.a.saham6=sum(a.saham6/n.saham6)

ri.b.saham6=sum(b.saham6/n.saham6)

ri.c.saham6=sum(c.saham6/n.saham6)

ri.d.saham6=sum(d.saham6/n.saham6)

ri.saham6=data.frame(ri.a.saham6,ri.b.saham6,ri.c.saham6,ri.d.saham6)

ri.saham6

#==========================================================

#DATA SAHAM7.JK

data.saham7=as.matrix(saham7)

data.saham7

saham7open=data.saham7[,3]

saham7open=as.numeric(saham7open)

saham7high=data.saham7[,4]

saham7high=as.numeric(saham7high)

saham7low=data.saham7[,5]

saham7low=as.numeric(saham7low)

saham7close=data.saham7[,6]

### saham7close=as.numeric(saham7close)

#ritmin(a) kurangsaham71=saham7low-saham7high ritmin.saham7=kurangsaham71/saham7high a.saham7=ritmin.saham7

#ritav1(b) kurangsaham72=saham7low-saham7open ritav1.saham7=kurangsaham72/saham7open b.saham7=ritav1.saham7

### #ritav2(c)

kurangsaham73=saham7close-saham7low ritav2.saham7=kurangsaham73/saham7low c.saham7=ritav2.saham7

#ritmax(d) kurangsaham74=saham7high-saham7low ritmax.saham7=kurangsaham74/saham7low d.saham7=ritmax.saham7

#r7t Saham 7

r7t.saham7=data.frame(a.saham7,b.saham7,c.saham7,d.saham7)

r7t.saham7

```
#mencari ri (a,b,c,d) saham7
n.saham7=length(a.saham7)
ri.a.saham7=sum(a.saham7/n.saham7)
```
ri.b.saham7=sum(b.saham7/n.saham7) ri.c.saham7=sum(c.saham7/n.saham7) ri.d.saham7=sum(d.saham7/n.saham7) ri.saham7=data.frame(ri.a.saham7,ri.b.saham7,ri.c.saham7,ri.d.saham7) ri.saham7 #==========================================================

### #DATA SAHAM8.JK

data.saham8=as.matrix(saham8) data.saham8 saham8open=data.saham8[,3] saham8open=as.numeric(saham8open) saham8high=data.saham8[,4] saham8high=as.numeric(saham8high) saham8low=data.saham8[,5] saham8low=as.numeric(saham8low) saham8close=data.saham8[,6] saham8close=as.numeric(saham8close)

#ritmin(a) kurangsaham81=saham8low-saham8high ritmin.saham8=kurangsaham81/saham8high a.saham8=ritmin.saham8

#ritav1(b) kurangsaham82=saham8low-saham8open ritav1.saham8=kurangsaham82/saham8open b.saham8=ritav1.saham8

#ritav2(c)

kurangsaham83=saham8close-saham8low ritav2.saham8=kurangsaham83/saham8low c.saham8=ritav2.saham8

#ritmax(d) kurangsaham84=saham8high-saham8low ritmax.saham8=kurangsaham84/saham8low d.saham8=ritmax.saham8

#r8t Saham 8

r8t.saham8=data.frame(a.saham8,b.saham8,c.saham8,d.saham8)

r8t.saham8

#mencari ri (a,b,c,d) saham8

n.saham8=length(a.saham8)

ri.a.saham8=sum(a.saham8/n.saham8)

ri.b.saham8=sum(b.saham8/n.saham8)

ri.c.saham8=sum(c.saham8/n.saham8)

ri.d.saham8=sum(d.saham8/n.saham8)

ri.saham8=data.frame(ri.a.saham8,ri.b.saham8,ri.c.saham8,ri.d.saham8)

ri.saham8

#==========================================================

#DATA SAHAM9.JK

data.saham9=as.matrix(saham9)

data.saham9

saham9open=data.saham9[,3] saham9open=as.numeric(saham9open) saham9high=data.saham9[,4] saham9high=as.numeric(saham9high) saham9low=data.saham9[,5] saham9low=as.numeric(saham9low) saham9close=data.saham9[,6] saham9close=as.numeric(saham9close)

#ritmin(a) kurangsaham91=saham9low-saham9high ritmin.saham9=kurangsaham91/saham9high a.saham9=ritmin.saham9

#ritav1(b) kurangsaham92=saham9low-saham9open ritav1.saham9=kurangsaham92/saham9open b.saham9=ritav1.saham9

#ritav2(c) kurangsaham93=saham9close-saham9low ritav2.saham9=kurangsaham93/saham9low c.saham9=ritav2.saham9

#ritmax(d) kurangsaham94=saham9high-saham9low ritmax.saham9=kurangsaham94/saham9low d.saham9=ritmax.saham9

#r9t Saham 9 r9t.saham9=data.frame(a.saham9,b.saham9,c.saham9,d.saham9) r9t.saham9

#mencari ri (a,b,c,d) saham9 n.saham9=length(a.saham9) ri.a.saham9=sum(a.saham9/n.saham9) ri.b.saham9=sum(b.saham9/n.saham9) ri.c.saham9=sum(c.saham9/n.saham9) ri.d.saham9=sum(d.saham9/n.saham9) ri.saham9=data.frame(ri.a.saham9,ri.b.saham9,ri.c.saham9,ri.d.saham9) ri.saham9 #==========================================================

### #DATA SAHAM10.JK

data.saham10=as.matrix(saham10) data.saham10 saham10open=data.saham10[,3] saham10open=as.numeric(saham10open) saham10high=data.saham10[,4] saham10high=as.numeric(saham10high) saham10low=data.saham10[,5] saham10low=as.numeric(saham10low) saham10close=data.saham10[,6] saham10close=as.numeric(saham10close)

### #ritmin(a)

kurangsaham101=saham10low-saham10high ritmin.saham10=kurangsaham101/saham10high a.saham10=ritmin.saham10

### #ritav1(b)

kurangsaham102=saham10low-saham10open ritav1.saham10=kurangsaham102/saham10open b.saham10=ritav1.saham10

### #ritav2(c)

kurangsaham103=saham10close-saham10low ritav2.saham10=kurangsaham103/saham10low c.saham10=ritav2.saham10

### #ritmax(d)

kurangsaham104=saham10high-saham10low ritmax.saham10=kurangsaham104/saham10low d.saham10=ritmax.saham10

# #r10t Saham 10

r10t.saham10=data.frame(a.saham10,b.saham10,c.saham10,d.saham10) r10t.saham10

# #mencari ri (a,b,c,d) saham10 n.saham10=length(a.saham10) ri.a.saham10=sum(a.saham10/n.saham10) ri.b.saham10=sum(b.saham10/n.saham10)

ri.c.saham10=sum(c.saham10/n.saham10)

ri.d.saham10=sum(d.saham10/n.saham10)

ri.saham10=data.frame(ri.a.saham10,ri.b.saham10,ri.c.saham10,ri.d.saham10)

ri.saham10

#==========================================================

#### #MENAMPILKAN rit SEMUA SAHAM

rit.saham1

rit.saham2

rit.saham3

rit.saham4

rit.saham5

rit.saham6

rit.saham7

rit.saham8

rit.saham9

rit.saham10

#==========================================================

### #MENAMPILKAN ri SEMUA SAHAM

ri.saham1

ri.saham2

ri.saham3

ri.saham4

ri.saham5

ri.saham6

ri.saham7

ri.saham8

ri.saham9

ri.saham10

#DATA FRAME ri.saham

names(ri.saham1)[names(ri.saham1) == "ri.a.saham1"] <- "a" names(ri.saham1)[names(ri.saham1) == "ri.b.saham1"] <- "b" names(ri.saham1)[names(ri.saham1) == "ri.c.saham1"] <- "c" names(ri.saham1)[names(ri.saham1) == "ri.d.saham1"] <- "d"

names(ri.saham2)[names(ri.saham2) == "ri.a.saham2"] <- "a" names(ri.saham2)[names(ri.saham2) == "ri.b.saham2"] <- "b" names(ri.saham2)[names(ri.saham2) == "ri.c.saham2"] <- "c" names(ri.saham2)[names(ri.saham2) == "ri.d.saham2"] <- "d"

names(ri.saham3)[names(ri.saham3) == "ri.a.saham3"] <- "a" names(ri.saham3)[names(ri.saham3) == "ri.b.saham3"] <- "b" names(ri.saham3)[names(ri.saham3) == "ri.c.saham3"] <- "c" names(ri.saham3)[names(ri.saham3) == "ri.d.saham3"] <- "d"

names(ri.saham4)[names(ri.saham4) == "ri.a.saham4"] <- "a" names(ri.saham4)[names(ri.saham4) == "ri.b.saham4"] <- "b" names(ri.saham4)[names(ri.saham4) == "ri.c.saham4"] <- "c" names(ri.saham4)[names(ri.saham4) == "ri.d.saham4"] <- "d"

names(ri.saham5)[names(ri.saham5) == "ri.a.saham5"] <- "a" names(ri.saham5)[names(ri.saham5) == "ri.b.saham5"] <- "b" names(ri.saham5)[names(ri.saham5) == "ri.c.saham5"] <- "c" names(ri.saham5)[names(ri.saham5) == "ri.d.saham5"] <- "d"

names(ri.saham6)[names(ri.saham6) == "ri.a.saham6"] <- "a" names(ri.saham6)[names(ri.saham6) == "ri.b.saham6"] <- "b" names(ri.saham6)[names(ri.saham6) == "ri.c.saham6"] <- "c" names(ri.saham6)[names(ri.saham6) == "ri.d.saham6"] <- "d" names(ri.saham7)[names(ri.saham7) == "ri.a.saham7"] <- "a" names(ri.saham7)[names(ri.saham7) == "ri.b.saham7"] <- "b" names(ri.saham7)[names(ri.saham7) == "ri.c.saham7"] <- "c" names(ri.saham7)[names(ri.saham7) == "ri.d.saham7"] <- "d"

names(ri.saham8)[names(ri.saham8) == "ri.a.saham8"] <- "a" names(ri.saham8)[names(ri.saham8) == "ri.b.saham8"] <- "b" names(ri.saham8)[names(ri.saham8) == "ri.c.saham8"] <- "c" names(ri.saham8)[names(ri.saham8) == "ri.d.saham8"] <- "d"

names(ri.saham9)[names(ri.saham9) == "ri.a.saham9"] <- "a" names(ri.saham9)[names(ri.saham9) == "ri.b.saham9"] <- "b" names(ri.saham9)[names(ri.saham9) == "ri.c.saham9"] <- "c" names(ri.saham9)[names(ri.saham9) == "ri.d.saham9"] <- "d"

names(ri.saham10)[names(ri.saham10) == "ri.a.saham10"] <- "a" names(ri.saham10)[names(ri.saham10) == "ri.b.saham10"] <- "b" names(ri.saham10)[names(ri.saham10) == "ri.c.saham10"] <- "c" names(ri.saham10)[names(ri.saham10) == "ri.d.saham10"] <- "d"

```
ri.saham=rbind.data.frame(ri.saham1,ri.saham2,ri.saham3, ri.saham4,ri.saham5,
              ri.saham6,ri.saham7,ri.saham8,ri.saham9,ri.saham10)
row.names(ri.saham)=c("Saham 1", "Saham 2", "Saham 3", "Saham 4","Saham 5",
            "Saham 6","Saham 7","Saham 8","Saham 9","Saham 10")
ri.saham
```
#rp (w) return portfolio fuzzy

#===================================================================

#sij varian kovarian fuzzy portofolio #rit-ri

```
a.r1tminr1= r1t.saham1[,1]-ri.saham1[,4]
```
b.r1tminr1= r1t.saham1[,2]-ri.saham1[,3]

c.r1tminr1= r1t.saham1[,3]-ri.saham1[,2]

d.r1tminr1= r1t.saham1[,4]-ri.saham1[,1]

r1tminr1.abcd=data.frame(a.r1tminr1,b.r1tminr1,c.r1tminr1,d.r1tminr1)

#===================================================================

a.r2tminr2= r2t.saham2[,1]-ri.saham2[,4]

b.r2tminr2= r2t.saham2[,2]-ri.saham2[,3]

c.r2tminr2= r2t.saham2[,3]-ri.saham2[,2]

d.r2tminr2= r2t.saham2[,4]-ri.saham2[,1]

r2tminr2.abcd=data.frame(a.r2tminr2,b.r2tminr2,c.r2tminr2,d.r2tminr2)

#===================================================================

a.r3tminr3= r3t.saham3[,1]-ri.saham3[,4]

b.r3tminr3= r3t.saham3[,2]-ri.saham3[,3]

c.r3tminr3= r3t.saham3[,3]-ri.saham3[,2]

```
d.r3tminr3= r3t.saham3[,4]-ri.saham3[,1]
r3tminr3.abcd=data.frame(a.r3tminr3,b.r3tminr3,c.r3tminr3,d.r3tminr3)
#===================================================================
a.r4tminr4= r4t.saham4[,1]-ri.saham4[,4]
b.r4tminr4= r4t.saham4[,2]-ri.saham4[,3]
c.r4tminr4= r4t.saham4[,3]-ri.saham4[,2]
d.r4tminr4= r4t.saham4[,4]-ri.saham4[,1]
r4tminr4.abcd=data.frame(a.r4tminr4,b.r4tminr4,c.r4tminr4,d.r4tminr4)
#===================================================================
a.r5tminr5= r5t.saham5[,1]-ri.saham5[,4]
b.r5tminr5= r5t.saham5[,2]-ri.saham5[,3]
c.r5tminr5= r5t.saham5[,3]-ri.saham5[,2]
d.r5tminr5= r5t.saham5[,4]-ri.saham5[,1]
r5tminr5.abcd=data.frame(a.r5tminr5,b.r5tminr5,c.r5tminr5,d.r5tminr5)
#===================================================================
a.r6tminr6= r6t.saham6[,1]-ri.saham6[,4]
b.r6tminr6= r6t.saham6[,2]-ri.saham6[,3]
```
d.r6tminr6= r6t.saham6[,4]-ri.saham6[,1]

c.r6tminr6= r6t.saham6[,3]-ri.saham6[,2]

r6tminr6.abcd=data.frame(a.r6tminr6,b.r6tminr6,c.r6tminr6,d.r6tminr6) #=================================================================== a.r7tminr7= r7t.saham7[,1]-ri.saham7[,4] b.r7tminr7= r7t.saham7[,2]-ri.saham7[,3] c.r7tminr7= r7t.saham7[,3]-ri.saham7[,2] d.r7tminr7= r7t.saham7[,4]-ri.saham7[,1] r7tminr7.abcd=data.frame(a.r7tminr7,b.r7tminr7,c.r7tminr7,d.r7tminr7) #=================================================================== a.r8tminr8= r8t.saham8[,1]-ri.saham8[,4] b.r8tminr8= r8t.saham8[,2]-ri.saham8[,3] c.r8tminr8= r8t.saham8[,3]-ri.saham8[,2] d.r8tminr8= r8t.saham8[,4]-ri.saham8[,1] r8tminr8.abcd=data.frame(a.r8tminr8,b.r8tminr8,c.r8tminr8,d.r8tminr8) #=================================================================== a.r9tminr9= r9t.saham9[,1]-ri.saham9[,4] b.r9tminr9= r9t.saham9[,2]-ri.saham9[,3] c.r9tminr9= r9t.saham9[,3]-ri.saham9[,2] d.r9tminr9= r9t.saham9[,4]-ri.saham9[,1] r9tminr9.abcd=data.frame(a.r9tminr9,b.r9tminr9,c.r9tminr9,d.r9tminr9) #=================================================================== a.r10tminr10= r10t.saham10[,1]-ri.saham10[,4]

b.r10tminr10= r10t.saham10[,2]-ri.saham10[,3]

```
c.r10tminr10= r10t.saham10[,3]-ri.saham10[,2]
```
d.r10tminr10= r10t.saham10[,4]-ri.saham10[,1]

r10tminr10.abcd=data.frame(a.r10tminr10,b.r10tminr10,c.r10tminr10,d.r10tminr10)

#==========================================================================

#MENCARI S11

#A3

```
a3.inisiasi.s11=data.frame(a.r1tminr1*a.r1tminr1,a.r1tminr1*d.r1tminr1,
```

```
 d.r1tminr1*a.r1tminr1,d.r1tminr1*d.r1tminr1)
```
a3.inisiasi.s11

```
a3.s11.in=vector()
```
for(h in 1:n.saham1){

```
 a3.s11.in[h]=min(a3.inisiasi.s11[h,])
```
}

a3.s11.in

```
a3.s11=sum(a3.s11.in)/n.saham1
```
a3.s11

#B3

b3.inisiasi.s11=data.frame(b.r1tminr1\*b.r1tminr1,b.r1tminr1\*c.r1tminr1,

```
 c.r1tminr1*b.r1tminr1,c.r1tminr1*c.r1tminr1)
```
b3.inisiasi.s11

b3.s11.in=vector()

```
for(h in 1:n.saham1){
 b3.s11.in[h]=min(b3.inisiasi.s11[h,])
}
b3.s11.in
b3.s11=sum(b3.s11.in)/n.saham1
b3.s11
#C3
c3.inisiasi.s11=data.frame(b.r1tminr1*b.r1tminr1,b.r1tminr1*c.r1tminr1,
               c.r1tminr1*b.r1tminr1,c.r1tminr1*c.r1tminr1)
c3.inisiasi.s11
c3.s11.in=vector()
for(h in 1:n.saham1){
 c3.s11.in[h]=max(b3.inisiasi.s11[h,])
}
c3.s11.in
c3.s11=sum(c3.s11.in)/n.saham1
c3.s11
#D3
d3.inisiasi.s11=data.frame(a.r1tminr1*a.r1tminr1,a.r1tminr1*d.r1tminr1,
               d.r1tminr1*a.r1tminr1,d.r1tminr1*d.r1tminr1)
d3.inisiasi.s11
d3.s11.in=vector()
for(h in 1:n.saham1){
 d3.s11.in[h]=max(d3.inisiasi.s11[h,])
}
```

```
d3.s11.in
```

```
d3.s11=sum(d3.s11.in)/n.saham1
d3.s11
#S11
s11=data.frame(a3.s11,b3.s11,c3.s11,d3.s11)
s11
#=====================================================
#MENCARI S12
#A3
a3.inisiasi.s12=data.frame(a.r1tminr1*a.r2tminr2,a.r1tminr1*d.r2tminr2,
               d.r1tminr1*a.r2tminr2,d.r1tminr1*d.r2tminr2)
a3.inisiasi.s12
a3.s12.in=vector()
for(h in 1:n.saham1){
 a3.s12.in[h]=min(a3.inisiasi.s12[h,])
}
a3.s12.in
a3.s12=sum(a3.s12.in)/n.saham1
a3.s12
#B3
b3.inisiasi.s12=data.frame(b.r1tminr1*b.r2tminr2,b.r1tminr1*c.r2tminr2,
               c.r1tminr1*b.r2tminr2,c.r1tminr1*c.r2tminr2)
b3.inisiasi.s12
b3.s12.in=vector()
for(h in 1:n.saham1){
 b3.s12.in[h]=min(b3.inisiasi.s12[h,])
}
```
b3.s12.in

b3.s12=sum(b3.s12.in)/n.saham1

b3.s12

#C3

```
c3.inisiasi.s12=data.frame(b.r1tminr1*b.r1tminr1,b.r1tminr1*c.r1tminr1,
```

```
 c.r1tminr1*b.r1tminr1,c.r1tminr1*c.r1tminr1)
```
c3.inisiasi.s12

c3.s12.in=vector()

for(h in 1:n.saham1){

c3.s12.in[h]=max(b3.inisiasi.s12[h,])

}

c3.s12.in

c3.s12=sum(c3.s12.in)/n.saham1

c3.s12

```
#D3
```
d3.inisiasi.s12=data.frame(a.r1tminr1\*a.r2tminr2,a.r1tminr1\*d.r2tminr2,

```
 d.r1tminr1*a.r2tminr2,d.r1tminr1*d.r2tminr2)
```
d3.inisiasi.s12

d3.s12.in=vector()

for(h in 1:n.saham1){

```
 d3.s12.in[h]=max(d3.inisiasi.s12[h,])
```
}

d3.s12.in

d3.s12=sum(d3.s12.in)/n.saham1

d3.s12

```
#S12
s12=data.frame(a3.s12,b3.s12,c3.s12,d3.s12)
s12
s21=s12
#=====================================================
#MENCARI S13
#A3
a3.inisiasi.s13=data.frame(a.r1tminr1*a.r3tminr3,a.r1tminr1*d.r3tminr3,
               d.r1tminr1*a.r3tminr3,d.r1tminr1*d.r3tminr3)
a3.inisiasi.s13
a3.s13.in=vector()
for(h in 1:n.saham1){
 a3.s13.in[h]=min(a3.inisiasi.s13[h,])
}
a3.s13.in
a3.s13=sum(a3.s13.in)/n.saham1
a3.s13
#B3
b3.inisiasi.s13=data.frame(b.r1tminr1*b.r3tminr3,b.r1tminr1*c.r3tminr3,
               c.r1tminr1*b.r3tminr3,c.r1tminr1*c.r3tminr3)
b3.inisiasi.s13
b3.s13.in=vector()
for(h in 1:n.saham1){
 b3.s13.in[h]=min(b3.inisiasi.s13[h,])
}
b3.s13.in
b3.s13=sum(b3.s13.in)/n.saham1
```

```
b3.s13
```

```
#C3
c3.inisiasi.s13=data.frame(b.r1tminr1*b.r1tminr1,b.r1tminr1*c.r1tminr1,
               c.r1tminr1*b.r1tminr1,c.r1tminr1*c.r1tminr1)
c3.inisiasi.s13
c3.s13.in=vector()
for(h in 1:n.saham1){
 c3.s13.in[h]=max(b3.inisiasi.s13[h,])
}
c3.s13.in
c3.s13=sum(c3.s13.in)/n.saham1
c3.s13
```

```
#D3
```

```
d3.inisiasi.s13=data.frame(a.r1tminr1*a.r3tminr3,a.r1tminr1*d.r3tminr3,
```

```
 d.r1tminr1*a.r3tminr3,d.r1tminr1*d.r3tminr3)
```

```
d3.inisiasi.s13
```

```
d3.s13.in=vector()
```
for(h in 1:n.saham1){

```
 d3.s13.in[h]=max(d3.inisiasi.s13[h,])
```
}

d3.s13.in

d3.s13=sum(d3.s13.in)/n.saham1

d3.s13

```
#S13
```

```
s13=data.frame(a3.s13,b3.s13,c3.s13,d3.s13)
```

```
s13
s31=s13
#=====================================================
#MENCARI S14
#A3
a3.inisiasi.s14=data.frame(a.r1tminr1*a.r4tminr4,a.r1tminr1*d.r4tminr4,
               d.r1tminr1*a.r4tminr4,d.r1tminr1*d.r4tminr4)
a3.inisiasi.s14
a3.s14.in=vector()
for(h in 1:n.saham1){
 a3.s14.in[h]=min(a3.inisiasi.s14[h,])
}
a3.s14.in
a3.s14=sum(a3.s14.in)/n.saham1
a3.s14
#B3
b3.inisiasi.s14=data.frame(b.r1tminr1*b.r4tminr4,b.r1tminr1*c.r4tminr4,
               c.r1tminr1*b.r4tminr4,c.r1tminr1*c.r4tminr4)
b3.inisiasi.s14
b3.s14.in=vector()
for(h in 1:n.saham1){
 b3.s14.in[h]=min(b3.inisiasi.s14[h,])
}
b3.s14.in
b3.s14=sum(b3.s14.in)/n.saham1
b3.s14
#C3
```
c3.inisiasi.s14=data.frame(b.r1tminr1\*b.r4tminr4,b.r1tminr1\*c.r4tminr4,

```
 c.r1tminr1*b.r4tminr4,c.r1tminr1*c.r4tminr4)
```
c3.inisiasi.s14

c3.s14.in=vector()

for(h in 1:n.saham1){

c3.s14.in[h]=max(b3.inisiasi.s14[h,])

}

c3.s14.in

c3.s14=sum(c3.s14.in)/n.saham1

c3.s14

### #D3

d3.inisiasi.s14=data.frame(a.r1tminr1\*a.r4tminr4,a.r1tminr1\*d.r4tminr4,

d.r1tminr1\*a.r4tminr4,d.r1tminr1\*d.r4tminr4)

d3.inisiasi.s14

```
d3.s14.in=vector()
```
for(h in 1:n.saham1){

```
 d3.s14.in[h]=max(d3.inisiasi.s14[h,])
```
}

d3.s14.in

d3.s14=sum(d3.s14.in)/n.saham1

d3.s14

### #S14

s14=data.frame(a3.s14,b3.s14,c3.s14,d3.s14)

s14

s41=s14

```
#=====================================================
```
### #MENCARI S15

### #A3

a3.inisiasi.s15=data.frame(a.r1tminr1\*a.r5tminr5,a.r1tminr1\*d.r5tminr5,

```
 d.r1tminr1*a.r5tminr5,d.r1tminr1*d.r5tminr5)
```
### a3.inisiasi.s15

```
a3.s15.in=vector()
```

```
for(h in 1:n.saham1){
```

```
 a3.s15.in[h]=min(a3.inisiasi.s15[h,])
```

```
}
```

```
a3.s15.in
```

```
a3.s15=sum(a3.s15.in)/n.saham1
```
a3.s15

#B3

```
b3.inisiasi.s15=data.frame(b.r1tminr1*b.r5tminr5,b.r1tminr1*c.r5tminr5,
```

```
 c.r1tminr1*b.r5tminr5,c.r1tminr1*c.r5tminr5)
```

```
b3.inisiasi.s15
```

```
b3.s15.in=vector()
```

```
for(h in 1:n.saham1){
```

```
 b3.s15.in[h]=min(b3.inisiasi.s15[h,])
```

```
}
```
b3.s15.in

```
b3.s15=sum(b3.s15.in)/n.saham1
```
b3.s15

#C3

c3.inisiasi.s15=data.frame(b.r1tminr1\*b.r5tminr5,b.r1tminr1\*c.r5tminr5,

```
 c.r1tminr1*b.r5tminr5,c.r1tminr1*c.r5tminr5)
```

```
c3.inisiasi.s15
```

```
c3.s15.in=vector()
for(h in 1:n.saham1){
 c3.s15.in[h]=max(b3.inisiasi.s15[h,])
}
c3.s15.in
c3.s15=sum(c3.s15.in)/n.saham1
c3.s15
#D3
```

```
d3.inisiasi.s15=data.frame(a.r1tminr1*a.r5tminr5,a.r1tminr1*d.r5tminr5,
```

```
 d.r1tminr1*a.r5tminr5,d.r1tminr1*d.r5tminr5)
```
d3.inisiasi.s15

```
d3.s15.in=vector()
```
for(h in 1:n.saham1){

```
 d3.s15.in[h]=max(d3.inisiasi.s15[h,])
```
}

d3.s15.in

```
d3.s15=sum(d3.s15.in)/n.saham1
```

```
d3.s15
```
### #S15

```
s15=data.frame(a3.s15,b3.s15,c3.s15,d3.s15)
```
s15

s51=s15

```
#MENCARI S16
```

```
#A3
```
a3.inisiasi.S16=data.frame(a.r1tminr1\*a.r6tminr6,a.r1tminr1\*d.r6tminr6,

```
 d.r1tminr1*a.r6tminr6,d.r1tminr1*d.r6tminr6)
```

```
a3.inisiasi.S16
```

```
a3.S16.in=vector()
```

```
for(h in 1:n.saham1){
```

```
 a3.S16.in[h]=min(a3.inisiasi.S16[h,])
```

```
}
```

```
a3.S16.in
```

```
a3.S16=sum(a3.S16.in)/n.saham1
```
a3.S16

#B3

```
b3.inisiasi.S16=data.frame(b.r1tminr1*b.r6tminr6,b.r1tminr1*c.r6tminr6,
```

```
 c.r1tminr1*b.r6tminr6,c.r1tminr1*c.r6tminr6)
```

```
b3.inisiasi.S16
```

```
b3.S16.in=vector()
```

```
for(h in 1:n.saham1){
```

```
 b3.S16.in[h]=min(b3.inisiasi.S16[h,])
```

```
}
```
b3.S16.in

```
b3.S16=sum(b3.S16.in)/n.saham1
```
b3.S16

#C3

c3.inisiasi.S16=data.frame(b.r1tminr1\*b.r6tminr6,b.r1tminr1\*c.r6tminr6,

```
 c.r1tminr1*b.r6tminr6,c.r1tminr1*c.r6tminr6)
```
c3.inisiasi.S16

```
c3.S16.in=vector()
for(h in 1:n.saham1){
 c3.S16.in[h]=max(b3.inisiasi.S16[h,])
}
c3.S16.in
c3.S16=sum(c3.S16.in)/n.saham1
c3.S16
```

```
#D3
```

```
d3.inisiasi.S16=data.frame(a.r1tminr1*a.r6tminr6,a.r1tminr1*d.r6tminr6,
```

```
 d.r1tminr1*a.r6tminr6,d.r1tminr1*d.r6tminr6)
```
d3.inisiasi.S16

```
d3.S16.in=vector()
```
for(h in 1:n.saham1){

```
 d3.S16.in[h]=max(d3.inisiasi.S16[h,])
```
}

d3.S16.in

```
d3.S16=sum(d3.S16.in)/n.saham1
```
d3.S16

#S16

S16=data.frame(a3.S16,b3.S16,c3.S16,d3.S16)

S16

s61=S16

#=====================================================

#MENCARI S17
```
#A3
a3.inisiasi.S17=data.frame(a.r1tminr1*a.r7tminr7,a.r1tminr1*d.r7tminr7,
               d.r1tminr1*a.r7tminr7,d.r1tminr1*d.r7tminr7)
a3.inisiasi.S17
a3.S17.in=vector()
for(h in 1:n.saham1){
 a3.S17.in[h]=min(a3.inisiasi.S17[h,])
}
a3.S17.in
a3.S17=sum(a3.S17.in)/n.saham1
a3.S17
#B3
b3.inisiasi.S17=data.frame(b.r1tminr1*b.r7tminr7,b.r1tminr1*c.r7tminr7,
               c.r1tminr1*b.r7tminr7,c.r1tminr1*c.r7tminr7)
b3.inisiasi.S17
b3.S17.in=vector()
for(h in 1:n.saham1){
 b3.S17.in[h]=min(b3.inisiasi.S17[h,])
}
b3.S17.in
b3.S17=sum(b3.S17.in)/n.saham1
b3.S17
#C3
c3.inisiasi.S17=data.frame(b.r1tminr1*b.r7tminr7,b.r1tminr1*c.r7tminr7,
               c.r1tminr1*b.r7tminr7,c.r1tminr1*c.r7tminr7)
```

```
c3.inisiasi.S17
```

```
c3.S17.in=vector()
for(h in 1:n.saham1){
 c3.S17.in[h]=max(b3.inisiasi.S17[h,])
}
c3.S17.in
c3.S17=sum(c3.S17.in)/n.saham1
```
#D3

c3.S17

```
d3.inisiasi.S17=data.frame(a.r1tminr1*a.r7tminr7,a.r1tminr1*d.r7tminr7,
```

```
 d.r1tminr1*a.r7tminr7,d.r1tminr1*d.r7tminr7)
```
d3.inisiasi.S17

```
d3.S17.in=vector()
```
for(h in 1:n.saham1){

```
 d3.S17.in[h]=max(d3.inisiasi.S17[h,])
```
}

```
d3.S17.in
```
d3.S17=sum(d3.S17.in)/n.saham1

d3.S17

```
#S17
```
S17=data.frame(a3.S17,b3.S17,c3.S17,d3.S17)

S17

S71=S17

#=====================================================

#MENCARI S18

#A3

a3.inisiasi.S18=data.frame(a.r1tminr1\*a.r8tminr8,a.r1tminr1\*d.r8tminr8,

```
 d.r1tminr1*a.r8tminr8,d.r1tminr1*d.r8tminr8)
a3.inisiasi.S18
a3.S18.in=vector()
for(h in 1:n.saham1){
 a3.S18.in[h]=min(a3.inisiasi.S18[h,])
}
a3.S18.in
a3.S18=sum(a3.S18.in)/n.saham1
a3.S18
#B3
b3.inisiasi.S18=data.frame(b.r1tminr1*b.r8tminr8,b.r1tminr1*c.r8tminr8,
               c.r1tminr1*b.r8tminr8,c.r1tminr1*c.r8tminr8)
b3.inisiasi.S18
b3.S18.in=vector()
for(h in 1:n.saham1){
 b3.S18.in[h]=min(b3.inisiasi.S18[h,])
}
b3.S18.in
b3.S18=sum(b3.S18.in)/n.saham1
b3.S18
#C3
c3.inisiasi.S18=data.frame(b.r1tminr1*b.r8tminr8,b.r1tminr1*c.r8tminr8,
               c.r1tminr1*b.r8tminr8,c.r1tminr1*c.r8tminr8)
c3.inisiasi.S18
c3.S18.in=vector()
```
for(h in 1:n.saham1){

c3.S18.in[h]=max(b3.inisiasi.S18[h,])

```
}
```

```
c3.S18.in
```

```
c3.S18=sum(c3.S18.in)/n.saham1
```
## c3.S18

## #D3

```
d3.inisiasi.S18=data.frame(a.r1tminr1*a.r8tminr8,a.r1tminr1*d.r8tminr8,
```

```
 d.r1tminr1*a.r8tminr8,d.r1tminr1*d.r8tminr8)
```

```
d3.inisiasi.S18
```

```
d3.S18.in=vector()
```

```
for(h in 1:n.saham1){
```

```
 d3.S18.in[h]=max(d3.inisiasi.S18[h,])
```

```
}
```
d3.S18.in

```
d3.S18=sum(d3.S18.in)/n.saham1
```
d3.S18

```
#S18
```

```
S18=data.frame(a3.S18,b3.S18,c3.S18,d3.S18)
```

```
S18
```
S81=S18

```
#=====================================================
```
#MENCARI S19

#A3

a3.inisiasi.S19=data.frame(a.r1tminr1\*a.r9tminr9,a.r1tminr1\*d.r9tminr9,

```
 d.r1tminr1*a.r9tminr9,d.r1tminr1*d.r9tminr9)
```

```
a3.inisiasi.S19
a3.S19.in=vector()
for(h in 1:n.saham1){
 a3.S19.in[h]=min(a3.inisiasi.S19[h,])
}
a3.S19.in
a3.S19=sum(a3.S19.in)/n.saham1
a3.S19
#B3
b3.inisiasi.S19=data.frame(b.r1tminr1*b.r9tminr9,b.r1tminr1*c.r9tminr9,
               c.r1tminr1*b.r9tminr9,c.r1tminr1*c.r9tminr9)
b3.inisiasi.S19
b3.S19.in=vector()
for(h in 1:n.saham1){
 b3.S19.in[h]=min(b3.inisiasi.S19[h,])
}
b3.S19.in
b3.S19=sum(b3.S19.in)/n.saham1
b3.S19
#C3
c3.inisiasi.S19=data.frame(b.r1tminr1*b.r9tminr9,b.r1tminr1*c.r9tminr9,
               c.r1tminr1*b.r9tminr9,c.r1tminr1*c.r9tminr9)
c3.inisiasi.S19
c3.S19.in=vector()
for(h in 1:n.saham1){
 c3.S19.in[h]=max(b3.inisiasi.S19[h,])
```
}

c3.S19.in

c3.S19=sum(c3.S19.in)/n.saham1

c3.S19

```
#D3
```
d3.inisiasi.S19=data.frame(a.r1tminr1\*a.r9tminr9,a.r1tminr1\*d.r9tminr9,

```
 d.r1tminr1*a.r9tminr9,d.r1tminr1*d.r9tminr9)
```
d3.inisiasi.S19

d3.S19.in=vector()

for(h in 1:n.saham1){

d3.S19.in[h]=max(d3.inisiasi.S19[h,])

}

d3.S19.in

```
d3.S19=sum(d3.S19.in)/n.saham1
```
d3.S19

## #S19

S19=data.frame(a3.S19,b3.S19,c3.S19,d3.S19)

S19

S91=S19

#=====================================================

#MENCARI S110

#A3

a3.inisiasi.S110=data.frame(a.r1tminr1\*a.r10tminr10,a.r1tminr1\*d.r10tminr10,

d.r1tminr1\*a.r10tminr10,d.r1tminr1\*d.r10tminr10)

a3.inisiasi.S110

```
a3.S110.in=vector()
for(h in 1:n.saham1){
 a3.S110.in[h]=min(a3.inisiasi.S110[h,])
}
a3.S110.in
a3.S110=sum(a3.S110.in)/n.saham1
a3.S110
#B3
b3.inisiasi.S110=data.frame(b.r1tminr1*b.r10tminr10,b.r1tminr1*c.r10tminr10,
                c.r1tminr1*b.r10tminr10,c.r1tminr1*c.r10tminr10)
b3.inisiasi.S110
b3.S110.in=vector()
for(h in 1:n.saham1){
 b3.S110.in[h]=min(b3.inisiasi.S110[h,])
}
b3.S110.in
b3.S110=sum(b3.S110.in)/n.saham1
b3.S110
#C3
c3.inisiasi.S110=data.frame(b.r1tminr1*b.r10tminr10,b.r1tminr1*c.r10tminr10,
                c.r1tminr1*b.r10tminr10,c.r1tminr1*c.r10tminr10)
c3.inisiasi.S110
c3.S110.in=vector()
for(h in 1:n.saham1){
 c3.S110.in[h]=max(b3.inisiasi.S110[h,])
}
```
c3.S110.in

c3.S110=sum(c3.S110.in)/n.saham1

c3.S110

#D3

d3.inisiasi.S110=data.frame(a.r1tminr1\*a.r10tminr10,a.r1tminr1\*d.r10tminr10,

d.r1tminr1\*a.r10tminr10,d.r1tminr1\*d.r10tminr10)

d3.inisiasi.S110

d3.S110.in=vector()

for(h in 1:n.saham1){

d3.S110.in[h]=max(d3.inisiasi.S110[h,])

}

d3.S110.in

d3.S110=sum(d3.S110.in)/n.saham1

d3.S110

#S110

S110=data.frame(a3.S110,b3.S110,c3.S110,d3.S110)

S110

S101=S110

#=====================================================

#MENCARI S22

#A3

a3.inisiasi.S22=data.frame(a.r2tminr2\*a.r2tminr2,a.r2tminr2\*d.r2tminr2,

d.r2tminr2\*a.r2tminr2,d.r2tminr2\*d.r2tminr2)

a3.inisiasi.S22

```
a3.S22.in=vector()
for(h in 1:n.saham1){
 a3.S22.in[h]=min(a3.inisiasi.S22[h,])
}
a3.S22.in
a3.S22=sum(a3.S22.in)/n.saham1
a3.S22
#B3
b3.inisiasi.S22=data.frame(b.r2tminr2*b.r2tminr2,b.r2tminr2*c.r2tminr2,
               c.r2tminr2*b.r2tminr2,c.r2tminr2*c.r2tminr2)
b3.inisiasi.S22
b3.S22.in=vector()
for(h in 1:n.saham1){
 b3.S22.in[h]=min(b3.inisiasi.S22[h,])
}
b3.S22.in
b3.S22=sum(b3.S22.in)/n.saham1
b3.S22
#C3
c3.inisiasi.S22=data.frame(b.r2tminr2*b.r2tminr2,b.r2tminr2*c.r2tminr2,
               c.r2tminr2*b.r2tminr2,c.r2tminr2*c.r2tminr2)
c3.inisiasi.S22
c3.S22.in=vector()
for(h in 1:n.saham1){
 c3.S22.in[h]=max(b3.inisiasi.S22[h,])
}
c3.S22.in
```
c3.S22=sum(c3.S22.in)/n.saham1

## c3.S22

#D3

```
d3.inisiasi.S22=data.frame(a.r2tminr2*a.r2tminr2,a.r2tminr2*d.r2tminr2,
```

```
 d.r2tminr2*a.r2tminr2,d.r2tminr2*d.r2tminr2)
```
d3.inisiasi.S22

d3.S22.in=vector()

for(h in 1:n.saham1){

d3.S22.in[h]=max(d3.inisiasi.S22[h,])

# }

d3.S22.in

d3.S22=sum(d3.S22.in)/n.saham1

d3.S22

### #S22

S22=data.frame(a3.S22,b3.S22,c3.S22,d3.S22)

S22

S22=S22

#=====================================================

## #MENCARI S23

#A3

a3.inisiasi.S23=data.frame(a.r2tminr2\*a.r3tminr3,a.r2tminr2\*d.r3tminr3,

d.r2tminr2\*a.r3tminr3,d.r2tminr2\*d.r3tminr3)

a3.inisiasi.S23

a3.S23.in=vector()

```
for(h in 1:n.saham1){
 a3.S23.in[h]=min(a3.inisiasi.S23[h,])
}
a3.S23.in
a3.S23=sum(a3.S23.in)/n.saham1
a3.S23
#B3
b3.inisiasi.S23=data.frame(b.r2tminr2*b.r3tminr3,b.r2tminr2*c.r3tminr3,
               c.r2tminr2*b.r3tminr3,c.r2tminr2*c.r3tminr3)
b3.inisiasi.S23
b3.S23.in=vector()
for(h in 1:n.saham1){
 b3.S23.in[h]=min(b3.inisiasi.S23[h,])
}
b3.S23.in
b3.S23=sum(b3.S23.in)/n.saham1
b3.S23
#C3
c3.inisiasi.S23=data.frame(b.r2tminr2*b.r3tminr3,b.r2tminr2*c.r3tminr3,
               c.r2tminr2*b.r3tminr3,c.r2tminr2*c.r3tminr3)
c3.inisiasi.S23
c3.S23.in=vector()
for(h in 1:n.saham1){
 c3.S23.in[h]=max(b3.inisiasi.S23[h,])
}
c3.S23.in
c3.S23=sum(c3.S23.in)/n.saham1
```
#### c3.S23

#### #D3

```
d3.inisiasi.S23=data.frame(a.r2tminr2*a.r3tminr3,a.r2tminr2*d.r3tminr3,
```

```
 d.r2tminr2*a.r3tminr3,d.r2tminr2*d.r3tminr3)
```
d3.inisiasi.S23

```
d3.S23.in=vector()
```
for(h in 1:n.saham1){

```
 d3.S23.in[h]=max(d3.inisiasi.S23[h,])
```
}

```
d3.S23.in
```
d3.S23=sum(d3.S23.in)/n.saham1

d3.S23

```
#S23
```
S23=data.frame(a3.S23,b3.S23,c3.S23,d3.S23)

S23

S32=S23

#=====================================================

```
#MENCARI S24
```
#A3

a3.inisiasi.S24=data.frame(a.r2tminr2\*a.r4tminr4,a.r2tminr2\*d.r4tminr4,

d.r2tminr2\*a.r4tminr4,d.r2tminr2\*d.r4tminr4)

a3.inisiasi.S24

a3.S24.in=vector()

for(h in 1:n.saham1){

```
 a3.S24.in[h]=min(a3.inisiasi.S24[h,])
}
a3.S24.in
a3.S24=sum(a3.S24.in)/n.saham1
a3.S24
#B3
b3.inisiasi.S24=data.frame(b.r2tminr2*b.r4tminr4,b.r2tminr2*c.r4tminr4,
               c.r2tminr2*b.r4tminr4,c.r2tminr2*c.r4tminr4)
b3.inisiasi.S24
b3.S24.in=vector()
for(h in 1:n.saham1){
 b3.S24.in[h]=min(b3.inisiasi.S24[h,])
}
b3.S24.in
b3.S24=sum(b3.S24.in)/n.saham1
b3.S24
#C3
c3.inisiasi.S24=data.frame(b.r2tminr2*b.r4tminr4,b.r2tminr2*c.r4tminr4,
               c.r2tminr2*b.r4tminr4,c.r2tminr2*c.r4tminr4)
c3.inisiasi.S24
c3.S24.in=vector()
for(h in 1:n.saham1){
 c3.S24.in[h]=max(b3.inisiasi.S24[h,])
}
c3.S24.in
c3.S24=sum(c3.S24.in)/n.saham1
c3.S24
```

```
#D3
```
d3.inisiasi.S24=data.frame(a.r2tminr2\*a.r4tminr4,a.r2tminr2\*d.r4tminr4,

```
 d.r2tminr2*a.r4tminr4,d.r2tminr2*d.r4tminr4)
```

```
d3.inisiasi.S24
```

```
d3.S24.in=vector()
```

```
for(h in 1:n.saham1){
```
d3.S24.in[h]=max(d3.inisiasi.S24[h,])

```
}
```
d3.S24.in

d3.S24=sum(d3.S24.in)/n.saham1

d3.S24

```
#S24
```
S24=data.frame(a3.S24,b3.S24,c3.S24,d3.S24)

S24

S42=S24

```
#=====================================================
```
#MENCARI S25

#A3

a3.inisiasi.S25=data.frame(a.r2tminr2\*a.r5tminr5,a.r2tminr2\*d.r5tminr5,

```
 d.r2tminr2*a.r5tminr5,d.r2tminr2*d.r5tminr5)
```
a3.inisiasi.S25

a3.S25.in=vector()

for(h in 1:n.saham1){

a3.S25.in[h]=min(a3.inisiasi.S25[h,])

}

a3.S25.in

a3.S25=sum(a3.S25.in)/n.saham1

a3.S25

#B3

b3.inisiasi.S25=data.frame(b.r2tminr2\*b.r5tminr5,b.r2tminr2\*c.r5tminr5,

```
 c.r2tminr2*b.r5tminr5,c.r2tminr2*c.r5tminr5)
```
b3.inisiasi.S25

b3.S25.in=vector()

for(h in 1:n.saham1){

b3.S25.in[h]=min(b3.inisiasi.S25[h,])

}

b3.S25.in

```
b3.S25=sum(b3.S25.in)/n.saham1
```
b3.S25

#C3

c3.inisiasi.S25=data.frame(b.r2tminr2\*b.r5tminr5,b.r2tminr2\*c.r5tminr5,

c.r2tminr2\*b.r5tminr5,c.r2tminr2\*c.r5tminr5)

c3.inisiasi.S25

c3.S25.in=vector()

for(h in 1:n.saham1){

```
 c3.S25.in[h]=max(b3.inisiasi.S25[h,])
```
}

c3.S25.in

c3.S25=sum(c3.S25.in)/n.saham1

c3.S25

```
#D3
d3.inisiasi.S25=data.frame(a.r2tminr2*a.r5tminr5,a.r2tminr2*d.r5tminr5,
               d.r2tminr2*a.r5tminr5,d.r2tminr2*d.r5tminr5)
```

```
d3.inisiasi.S25
```

```
d3.S25.in=vector()
```

```
for(h in 1:n.saham1){
```

```
 d3.S25.in[h]=max(d3.inisiasi.S25[h,])
```
}

d3.S25.in

d3.S25=sum(d3.S25.in)/n.saham1

d3.S25

### #S25

S25=data.frame(a3.S25,b3.S25,c3.S25,d3.S25)

S25

S52=S25

```
#=====================================================
```
#MENCARI S26

#A3

a3.inisiasi.S26=data.frame(a.r2tminr2\*a.r6tminr6,a.r2tminr2\*d.r6tminr6,

```
 d.r2tminr2*a.r6tminr6,d.r2tminr2*d.r6tminr6)
```

```
a3.inisiasi.S26
```

```
a3.S26.in=vector()
```
for(h in 1:n.saham1){

```
 a3.S26.in[h]=min(a3.inisiasi.S26[h,])
```
}

```
a3.S26.in
```
a3.S26=sum(a3.S26.in)/n.saham1

a3.S26

#B3

```
b3.inisiasi.S26=data.frame(b.r2tminr2*b.r6tminr6,b.r2tminr2*c.r6tminr6,
```

```
 c.r2tminr2*b.r6tminr6,c.r2tminr2*c.r6tminr6)
```
b3.inisiasi.S26

```
b3.S26.in=vector()
```
for(h in 1:n.saham1){

```
 b3.S26.in[h]=min(b3.inisiasi.S26[h,])
```
}

```
b3.S26.in
```

```
b3.S26=sum(b3.S26.in)/n.saham1
```
b3.S26

#C3

```
c3.inisiasi.S26=data.frame(b.r2tminr2*b.r6tminr6,b.r2tminr2*c.r6tminr6,
```

```
 c.r2tminr2*b.r6tminr6,c.r2tminr2*c.r6tminr6)
```
c3.inisiasi.S26

c3.S26.in=vector()

for(h in 1:n.saham1){

```
 c3.S26.in[h]=max(b3.inisiasi.S26[h,])
```
# }

c3.S26.in

c3.S26=sum(c3.S26.in)/n.saham1

c3.S26

#D3

d3.inisiasi.S26=data.frame(a.r2tminr2\*a.r6tminr6,a.r2tminr2\*d.r6tminr6,

```
 d.r2tminr2*a.r6tminr6,d.r2tminr2*d.r6tminr6)
```
d3.inisiasi.S26

d3.S26.in=vector()

for(h in 1:n.saham1){

d3.S26.in[h]=max(d3.inisiasi.S26[h,])

}

d3.S26.in

d3.S26=sum(d3.S26.in)/n.saham1

d3.S26

#### #S26

S26=data.frame(a3.S26,b3.S26,c3.S26,d3.S26)

S26

S62=S26

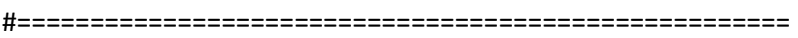

#MENCARI S27

#A3

a3.inisiasi.S27=data.frame(a.r2tminr2\*a.r7tminr7,a.r2tminr2\*d.r7tminr7,

```
 d.r2tminr2*a.r7tminr7,d.r2tminr2*d.r7tminr7)
```
a3.inisiasi.S27

a3.S27.in=vector()

for(h in 1:n.saham1){

```
 a3.S27.in[h]=min(a3.inisiasi.S27[h,])
```
}

```
a3.S27.in
```

```
a3.S27=sum(a3.S27.in)/n.saham1
```
a3.S27

#B3

```
b3.inisiasi.S27=data.frame(b.r2tminr2*b.r7tminr7,b.r2tminr2*c.r7tminr7,
```

```
 c.r2tminr2*b.r7tminr7,c.r2tminr2*c.r7tminr7)
```
b3.inisiasi.S27

```
b3.S27.in=vector()
```
for(h in 1:n.saham1){

```
 b3.S27.in[h]=min(b3.inisiasi.S27[h,])
```
}

```
b3.S27.in
```

```
b3.S27=sum(b3.S27.in)/n.saham1
```
b3.S27

#C3

```
c3.inisiasi.S27=data.frame(b.r2tminr2*b.r7tminr7,b.r2tminr2*c.r7tminr7,
```

```
 c.r2tminr2*b.r7tminr7,c.r2tminr2*c.r7tminr7)
```
c3.inisiasi.S27

c3.S27.in=vector()

for(h in 1:n.saham1){

```
 c3.S27.in[h]=max(b3.inisiasi.S27[h,])
```
# }

c3.S27.in

c3.S27=sum(c3.S27.in)/n.saham1

c3.S27

#D3

d3.inisiasi.S27=data.frame(a.r2tminr2\*a.r7tminr7,a.r2tminr2\*d.r7tminr7,

```
 d.r2tminr2*a.r7tminr7,d.r2tminr2*d.r7tminr7)
```
d3.inisiasi.S27

d3.S27.in=vector()

for(h in 1:n.saham1){

d3.S27.in[h]=max(d3.inisiasi.S27[h,])

}

d3.S27.in

d3.S27=sum(d3.S27.in)/n.saham1

d3.S27

#### #S27

S27=data.frame(a3.S27,b3.S27,c3.S27,d3.S27)

S27

S72=S27

#=====================================================

#MENCARI S28

#A3

a3.inisiasi.S28=data.frame(a.r2tminr2\*a.r8tminr8,a.r2tminr2\*d.r8tminr8,

```
 d.r2tminr2*a.r8tminr8,d.r2tminr2*d.r8tminr8)
```
a3.inisiasi.S28

```
a3.S28.in=vector()
```
for(h in 1:n.saham1){

```
 a3.S28.in[h]=min(a3.inisiasi.S28[h,])
```

```
}
```
a3.S28.in

a3.S28=sum(a3.S28.in)/n.saham1

a3.S28

#B3

b3.inisiasi.S28=data.frame(b.r2tminr2\*b.r8tminr8,b.r2tminr2\*c.r8tminr8,

```
 c.r2tminr2*b.r8tminr8,c.r2tminr2*c.r8tminr8)
```
b3.inisiasi.S28

```
b3.S28.in=vector()
```
for(h in 1:n.saham1){

```
 b3.S28.in[h]=min(b3.inisiasi.S28[h,])
```
}

b3.S28.in

b3.S28=sum(b3.S28.in)/n.saham1

b3.S28

#C3

```
c3.inisiasi.S28=data.frame(b.r2tminr2*b.r8tminr8,b.r2tminr2*c.r8tminr8,
```

```
 c.r2tminr2*b.r8tminr8,c.r2tminr2*c.r8tminr8)
```

```
c3.inisiasi.S28
```

```
c3.S28.in=vector()
```
for(h in 1:n.saham1){

```
 c3.S28.in[h]=max(b3.inisiasi.S28[h,])
```
}

c3.S28.in

```
c3.S28=sum(c3.S28.in)/n.saham1
```
c3.S28

#D3

d3.inisiasi.S28=data.frame(a.r2tminr2\*a.r8tminr8,a.r2tminr2\*d.r8tminr8,

```
 d.r2tminr2*a.r8tminr8,d.r2tminr2*d.r8tminr8)
```
d3.inisiasi.S28

d3.S28.in=vector()

for(h in 1:n.saham1){

d3.S28.in[h]=max(d3.inisiasi.S28[h,])

}

d3.S28.in

d3.S28=sum(d3.S28.in)/n.saham1

d3.S28

## #S28

S28=data.frame(a3.S28,b3.S28,c3.S28,d3.S28)

S28

S82=S28

#=====================================================

## #MENCARI S29

#A3

```
a3.inisiasi.S29=data.frame(a.r2tminr2*a.r9tminr9,a.r2tminr2*d.r9tminr9,
```
d.r2tminr2\*a.r9tminr9,d.r2tminr2\*d.r9tminr9)

a3.inisiasi.S29

```
a3.S29.in=vector()
```
for(h in 1:n.saham1){

```
 a3.S29.in[h]=min(a3.inisiasi.S29[h,])
```
}

```
a3.S29.in
```

```
a3.S29=sum(a3.S29.in)/n.saham1
```

```
a3.S29
```

```
#B3
```
b3.inisiasi.S29=data.frame(b.r2tminr2\*b.r9tminr9,b.r2tminr2\*c.r9tminr9,

```
 c.r2tminr2*b.r9tminr9,c.r2tminr2*c.r9tminr9)
```

```
b3.inisiasi.S29
```

```
b3.S29.in=vector()
```

```
for(h in 1:n.saham1){
```

```
 b3.S29.in[h]=min(b3.inisiasi.S29[h,])
```
}

```
b3.S29.in
```
b3.S29=sum(b3.S29.in)/n.saham1

b3.S29

#C3

```
c3.inisiasi.S29=data.frame(b.r2tminr2*b.r9tminr9,b.r2tminr2*c.r9tminr9,
```

```
 c.r2tminr2*b.r9tminr9,c.r2tminr2*c.r9tminr9)
```

```
c3.inisiasi.S29
```

```
c3.S29.in=vector()
```

```
for(h in 1:n.saham1){
```
c3.S29.in[h]=max(b3.inisiasi.S29[h,])

```
}
```

```
c3.S29.in
```

```
c3.S29=sum(c3.S29.in)/n.saham1
```
c3.S29

```
#D3
```
d3.inisiasi.S29=data.frame(a.r2tminr2\*a.r9tminr9,a.r2tminr2\*d.r9tminr9,

```
 d.r2tminr2*a.r9tminr9,d.r2tminr2*d.r9tminr9)
```

```
d3.inisiasi.S29
```

```
d3.S29.in=vector()
for(h in 1:n.saham1){
 d3.S29.in[h]=max(d3.inisiasi.S29[h,])
}
d3.S29.in
d3.S29=sum(d3.S29.in)/n.saham1
d3.S29
#S29
S29=data.frame(a3.S29,b3.S29,c3.S29,d3.S29)
S29
S92=S29
```

```
#=====================================================
```
#MENCARI S210

#A3

```
a3.inisiasi.S210=data.frame(a.r2tminr2*a.r10tminr10,a.r2tminr2*d.r10tminr10,
```

```
 d.r2tminr2*a.r10tminr10,d.r2tminr2*d.r10tminr10)
```

```
a3.inisiasi.S210
```
a3.S210.in=vector()

for(h in 1:n.saham1){

```
 a3.S210.in[h]=min(a3.inisiasi.S210[h,])
```
}

a3.S210.in

a3.S210=sum(a3.S210.in)/n.saham1

a3.S210

```
#B3
b3.inisiasi.S210=data.frame(b.r2tminr2*b.r10tminr10,b.r2tminr2*c.r10tminr10,
                c.r2tminr2*b.r10tminr10,c.r2tminr2*c.r10tminr10)
b3.inisiasi.S210
b3.S210.in=vector()
for(h in 1:n.saham1){
 b3.S210.in[h]=min(b3.inisiasi.S210[h,])
}
b3.S210.in
b3.S210=sum(b3.S210.in)/n.saham1
b3.S210
#C3
c3.inisiasi.S210=data.frame(b.r2tminr2*b.r10tminr10,b.r2tminr2*c.r10tminr10,
                c.r2tminr2*b.r10tminr10,c.r2tminr2*c.r10tminr10)
c3.inisiasi.S210
```

```
c3.S210.in=vector()
```

```
for(h in 1:n.saham1){
```

```
 c3.S210.in[h]=max(b3.inisiasi.S210[h,])
```

```
}
```

```
c3.S210.in
```

```
c3.S210=sum(c3.S210.in)/n.saham1
```

```
c3.S210
```

```
#D3
```

```
d3.inisiasi.S210=data.frame(a.r2tminr2*a.r10tminr10,a.r2tminr2*d.r10tminr10,
```

```
 d.r2tminr2*a.r10tminr10,d.r2tminr2*d.r10tminr10)
```
d3.inisiasi.S210

```
d3.S210.in=vector()
for(h in 1:n.saham1){
 d3.S210.in[h]=max(d3.inisiasi.S210[h,])
}
d3.S210.in
d3.S210=sum(d3.S210.in)/n.saham1
d3.S210
#S210
S210=data.frame(a3.S210,b3.S210,c3.S210,d3.S210)
S210
S102=S210
#=====================================================
#MENCARI S33
#A3
a3.inisiasi.S33=data.frame(a.r3tminr3*a.r3tminr3,a.r3tminr3*d.r3tminr3,
               d.r3tminr3*a.r3tminr3,d.r3tminr3*d.r3tminr3)
a3.inisiasi.S33
a3.S33.in=vector()
for(h in 1:n.saham1){
 a3.S33.in[h]=min(a3.inisiasi.S33[h,])
}
a3.S33.in
a3.S33=sum(a3.S33.in)/n.saham1
a3.S33
#B3
```
b3.inisiasi.S33=data.frame(b.r3tminr3\*b.r3tminr3,b.r3tminr3\*c.r3tminr3,

```
 c.r3tminr3*b.r3tminr3,c.r3tminr3*c.r3tminr3)
```
b3.inisiasi.S33

b3.S33.in=vector()

for(h in 1:n.saham1){

b3.S33.in[h]=min(b3.inisiasi.S33[h,])

}

b3.S33.in

b3.S33=sum(b3.S33.in)/n.saham1

b3.S33

#C3

c3.inisiasi.S33=data.frame(b.r3tminr3\*b.r3tminr3,b.r3tminr3\*c.r3tminr3,

```
 c.r3tminr3*b.r3tminr3,c.r3tminr3*c.r3tminr3)
```
c3.inisiasi.S33

c3.S33.in=vector()

for(h in 1:n.saham1){

c3.S33.in[h]=max(b3.inisiasi.S33[h,])

}

c3.S33.in

```
c3.S33=sum(c3.S33.in)/n.saham1
```
c3.S33

## #D3

d3.inisiasi.S33=data.frame(a.r3tminr3\*a.r3tminr3,a.r3tminr3\*d.r3tminr3,

d.r3tminr3\*a.r3tminr3,d.r3tminr3\*d.r3tminr3)

d3.inisiasi.S33

```
d3.S33.in=vector()
for(h in 1:n.saham1){
 d3.S33.in[h]=max(d3.inisiasi.S33[h,])
}
d3.S33.in
d3.S33=sum(d3.S33.in)/n.saham1
d3.S33
#S33
S33=data.frame(a3.S33,b3.S33,c3.S33,d3.S33)
S33
```
S33=S33

```
#=====================================================
#MENCARI S34
#A3
a3.inisiasi.S34=data.frame(a.r3tminr3*a.r4tminr4,a.r3tminr3*d.r4tminr4,
               d.r3tminr3*a.r4tminr4,d.r3tminr3*d.r4tminr4)
a3.inisiasi.S34
a3.S34.in=vector()
for(h in 1:n.saham1){
 a3.S34.in[h]=min(a3.inisiasi.S34[h,])
}
a3.S34.in
a3.S34=sum(a3.S34.in)/n.saham1
a3.S34
#B3
```
b3.inisiasi.S34=data.frame(b.r3tminr3\*b.r4tminr4,b.r3tminr3\*c.r4tminr4,

```
 c.r3tminr3*b.r4tminr4,c.r3tminr3*c.r4tminr4)
```
b3.inisiasi.S34

b3.S34.in=vector()

for(h in 1:n.saham1){

b3.S34.in[h]=min(b3.inisiasi.S34[h,])

}

b3.S34.in

```
b3.S34=sum(b3.S34.in)/n.saham1
```
b3.S34

#C3

c3.inisiasi.S34=data.frame(b.r3tminr3\*b.r4tminr4,b.r3tminr3\*c.r4tminr4,

```
 c.r3tminr3*b.r4tminr4,c.r3tminr3*c.r4tminr4)
```

```
c3.inisiasi.S34
```
c3.S34.in=vector()

for(h in 1:n.saham1){

```
 c3.S34.in[h]=max(b3.inisiasi.S34[h,])
```
}

c3.S34.in

```
c3.S34=sum(c3.S34.in)/n.saham1
```

```
c3.S34
```
## #D3

```
d3.inisiasi.S34=data.frame(a.r3tminr3*a.r4tminr4,a.r3tminr3*d.r4tminr4,
```
d.r3tminr3\*a.r4tminr4,d.r3tminr3\*d.r4tminr4)

d3.inisiasi.S34

```
d3.S34.in=vector()
for(h in 1:n.saham1){
 d3.S34.in[h]=max(d3.inisiasi.S34[h,])
}
d3.S34.in
d3.S34=sum(d3.S34.in)/n.saham1
d3.S34
```

```
#S34
S34=data.frame(a3.S34,b3.S34,c3.S34,d3.S34)
S34
S43=S34
```

```
#=====================================================
```
#MENCARI S35

#A3

```
a3.inisiasi.S35=data.frame(a.r3tminr3*a.r5tminr5,a.r3tminr3*d.r5tminr5,
```

```
 d.r3tminr3*a.r5tminr5,d.r3tminr3*d.r5tminr5)
```
a3.inisiasi.S35

a3.S35.in=vector()

for(h in 1:n.saham1){

```
 a3.S35.in[h]=min(a3.inisiasi.S35[h,])
```
# }

a3.S35.in

a3.S35=sum(a3.S35.in)/n.saham1

a3.S35

#B3

b3.inisiasi.S35=data.frame(b.r3tminr3\*b.r5tminr5,b.r3tminr3\*c.r5tminr5,

```
 c.r3tminr3*b.r5tminr5,c.r3tminr3*c.r5tminr5)
b3.inisiasi.S35
```
b3.S35.in=vector()

for(h in 1:n.saham1){

b3.S35.in[h]=min(b3.inisiasi.S35[h,])

}

b3.S35.in

b3.S35=sum(b3.S35.in)/n.saham1

b3.S35

#C3

c3.inisiasi.S35=data.frame(b.r3tminr3\*b.r5tminr5,b.r3tminr3\*c.r5tminr5,

c.r3tminr3\*b.r5tminr5,c.r3tminr3\*c.r5tminr5)

```
c3.inisiasi.S35
```
c3.S35.in=vector()

for(h in 1:n.saham1){

c3.S35.in[h]=max(b3.inisiasi.S35[h,])

}

c3.S35.in

c3.S35=sum(c3.S35.in)/n.saham1

c3.S35

### #D3

d3.inisiasi.S35=data.frame(a.r3tminr3\*a.r5tminr5,a.r3tminr3\*d.r5tminr5,

d.r3tminr3\*a.r5tminr5,d.r3tminr3\*d.r5tminr5)

d3.inisiasi.S35

d3.S35.in=vector()

```
for(h in 1:n.saham1){
 d3.S35.in[h]=max(d3.inisiasi.S35[h,])
}
d3.S35.in
d3.S35=sum(d3.S35.in)/n.saham1
d3.S35
```

```
#S35
```
S35=data.frame(a3.S35,b3.S35,c3.S35,d3.S35)

S35

S53=S35

```
#=====================================================
```
#MENCARI S36

#A3

a3.inisiasi.S36=data.frame(a.r3tminr3\*a.r6tminr6,a.r3tminr3\*d.r6tminr6,

d.r3tminr3\*a.r6tminr6,d.r3tminr3\*d.r6tminr6)

a3.inisiasi.S36

```
a3.S36.in=vector()
```
for(h in 1:n.saham1){

```
 a3.S36.in[h]=min(a3.inisiasi.S36[h,])
```
}

a3.S36.in

a3.S36=sum(a3.S36.in)/n.saham1

a3.S36

#B3

b3.inisiasi.S36=data.frame(b.r3tminr3\*b.r6tminr6,b.r3tminr3\*c.r6tminr6,

```
 c.r3tminr3*b.r6tminr6,c.r3tminr3*c.r6tminr6)
```

```
b3.inisiasi.S36
```

```
b3.S36.in=vector()
for(h in 1:n.saham1){
 b3.S36.in[h]=min(b3.inisiasi.S36[h,])
}
b3.S36.in
b3.S36=sum(b3.S36.in)/n.saham1
b3.S36
#C3
c3.inisiasi.S36=data.frame(b.r3tminr3*b.r6tminr6,b.r3tminr3*c.r6tminr6,
               c.r3tminr3*b.r6tminr6,c.r3tminr3*c.r6tminr6)
c3.inisiasi.S36
c3.S36.in=vector()
for(h in 1:n.saham1){
 c3.S36.in[h]=max(b3.inisiasi.S36[h,])
}
c3.S36.in
c3.S36=sum(c3.S36.in)/n.saham1
c3.S36
#D3
d3.inisiasi.S36=data.frame(a.r3tminr3*a.r6tminr6,a.r3tminr3*d.r6tminr6,
               d.r3tminr3*a.r6tminr6,d.r3tminr3*d.r6tminr6)
```
d3.inisiasi.S36

d3.S36.in=vector()

for(h in 1:n.saham1){

d3.S36.in[h]=max(d3.inisiasi.S36[h,])

```
}
```
d3.S36.in

d3.S36=sum(d3.S36.in)/n.saham1

d3.S36

```
#S36
```
S36=data.frame(a3.S36,b3.S36,c3.S36,d3.S36)

S36

S63=S36

```
#=====================================================
```
#MENCARI S37

#A3

```
a3.inisiasi.S37=data.frame(a.r3tminr3*a.r7tminr7,a.r3tminr3*d.r7tminr7,
```

```
 d.r3tminr3*a.r7tminr7,d.r3tminr3*d.r7tminr7)
```

```
a3.inisiasi.S37
```

```
a3.S37.in=vector()
```
for(h in 1:n.saham1){

```
 a3.S37.in[h]=min(a3.inisiasi.S37[h,])
```
}

a3.S37.in

```
a3.S37=sum(a3.S37.in)/n.saham1
```
a3.S37

#B3

b3.inisiasi.S37=data.frame(b.r3tminr3\*b.r7tminr7,b.r3tminr3\*c.r7tminr7,

```
 c.r3tminr3*b.r7tminr7,c.r3tminr3*c.r7tminr7)
```
b3.inisiasi.S37

```
b3.S37.in=vector()
for(h in 1:n.saham1){
 b3.S37.in[h]=min(b3.inisiasi.S37[h,])
}
b3.S37.in
b3.S37=sum(b3.S37.in)/n.saham1
b3.S37
#C3
c3.inisiasi.S37=data.frame(b.r3tminr3*b.r7tminr7,b.r3tminr3*c.r7tminr7,
               c.r3tminr3*b.r7tminr7,c.r3tminr3*c.r7tminr7)
c3.inisiasi.S37
c3.S37.in=vector()
for(h in 1:n.saham1){
 c3.S37.in[h]=max(b3.inisiasi.S37[h,])
}
c3.S37.in
c3.S37=sum(c3.S37.in)/n.saham1
c3.S37
#D3
d3.inisiasi.S37=data.frame(a.r3tminr3*a.r7tminr7,a.r3tminr3*d.r7tminr7,
               d.r3tminr3*a.r7tminr7,d.r3tminr3*d.r7tminr7)
d3.inisiasi.S37
```
d3.S37.in=vector()

for(h in 1:n.saham1){

d3.S37.in[h]=max(d3.inisiasi.S37[h,])

}

d3.S37.in

d3.S37=sum(d3.S37.in)/n.saham1

d3.S37

```
#S37
```
S37=data.frame(a3.S37,b3.S37,c3.S37,d3.S37)

S37

S73=S37

#=====================================================

#MENCARI S38

#A3

a3.inisiasi.S38=data.frame(a.r3tminr3\*a.r8tminr8,a.r3tminr3\*d.r8tminr8,

d.r3tminr3\*a.r8tminr8,d.r3tminr3\*d.r8tminr8)

a3.inisiasi.S38

```
a3.S38.in=vector()
```
for(h in 1:n.saham1){

```
 a3.S38.in[h]=min(a3.inisiasi.S38[h,])
```
}

```
a3.S38.in
```
a3.S38=sum(a3.S38.in)/n.saham1

a3.S38

#B3

b3.inisiasi.S38=data.frame(b.r3tminr3\*b.r8tminr8,b.r3tminr3\*c.r8tminr8,

c.r3tminr3\*b.r8tminr8,c.r3tminr3\*c.r8tminr8)

b3.inisiasi.S38
```
b3.S38.in=vector()
for(h in 1:n.saham1){
 b3.S38.in[h]=min(b3.inisiasi.S38[h,])
}
b3.S38.in
b3.S38=sum(b3.S38.in)/n.saham1
b3.S38
#C3
c3.inisiasi.S38=data.frame(b.r3tminr3*b.r8tminr8,b.r3tminr3*c.r8tminr8,
               c.r3tminr3*b.r8tminr8,c.r3tminr3*c.r8tminr8)
c3.inisiasi.S38
c3.S38.in=vector()
for(h in 1:n.saham1){
 c3.S38.in[h]=max(b3.inisiasi.S38[h,])
}
c3.S38.in
c3.S38=sum(c3.S38.in)/n.saham1
c3.S38
#D3
d3.inisiasi.S38=data.frame(a.r3tminr3*a.r8tminr8,a.r3tminr3*d.r8tminr8,
               d.r3tminr3*a.r8tminr8,d.r3tminr3*d.r8tminr8)
d3.inisiasi.S38
```

```
d3.S38.in=vector()
```
for(h in 1:n.saham1){

```
 d3.S38.in[h]=max(d3.inisiasi.S38[h,])
```

```
}
```
d3.S38.in

d3.S38=sum(d3.S38.in)/n.saham1

d3.S38

#S38

S38=data.frame(a3.S38,b3.S38,c3.S38,d3.S38)

S38

S83=S38

#=====================================================

#MENCARI S39

#A3

a3.inisiasi.S39=data.frame(a.r3tminr3\*a.r9tminr9,a.r3tminr3\*d.r9tminr9,

d.r3tminr3\*a.r9tminr9,d.r3tminr3\*d.r9tminr9)

a3.inisiasi.S39

a3.S39.in=vector()

for(h in 1:n.saham1){

a3.S39.in[h]=min(a3.inisiasi.S39[h,])

}

a3.S39.in

```
a3.S39=sum(a3.S39.in)/n.saham1
```
a3.S39

#B3

b3.inisiasi.S39=data.frame(b.r3tminr3\*b.r9tminr9,b.r3tminr3\*c.r9tminr9,

c.r3tminr3\*b.r9tminr9,c.r3tminr3\*c.r9tminr9)

b3.inisiasi.S39

b3.S39.in=vector()

```
for(h in 1:n.saham1){
 b3.S39.in[h]=min(b3.inisiasi.S39[h,])
}
b3.S39.in
b3.S39=sum(b3.S39.in)/n.saham1
b3.S39
#C3
c3.inisiasi.S39=data.frame(b.r3tminr3*b.r9tminr9,b.r3tminr3*c.r9tminr9,
               c.r3tminr3*b.r9tminr9,c.r3tminr3*c.r9tminr9)
c3.inisiasi.S39
c3.S39.in=vector()
for(h in 1:n.saham1){
 c3.S39.in[h]=max(b3.inisiasi.S39[h,])
}
c3.S39.in
c3.S39=sum(c3.S39.in)/n.saham1
c3.S39
#D3
d3.inisiasi.S39=data.frame(a.r3tminr3*a.r9tminr9,a.r3tminr3*d.r9tminr9,
               d.r3tminr3*a.r9tminr9,d.r3tminr3*d.r9tminr9)
d3.inisiasi.S39
d3.S39.in=vector()
for(h in 1:n.saham1){
 d3.S39.in[h]=max(d3.inisiasi.S39[h,])
}
```

```
d3.S39.in
```
d3.S39=sum(d3.S39.in)/n.saham1

d3.S39

```
#S39
```
S39=data.frame(a3.S39,b3.S39,c3.S39,d3.S39)

S39

S93=S39

```
#=====================================================
```
#MENCARI S310

#A3

a3.inisiasi.S310=data.frame(a.r3tminr3\*a.r10tminr10,a.r3tminr3\*d.r10tminr10,

```
 d.r3tminr3*a.r10tminr10,d.r3tminr3*d.r10tminr10)
```
a3.inisiasi.S310

a3.S310.in=vector()

for(h in 1:n.saham1){

a3.S310.in[h]=min(a3.inisiasi.S310[h,])

}

a3.S310.in

```
a3.S310=sum(a3.S310.in)/n.saham1
```
a3.S310

#B3

b3.inisiasi.S310=data.frame(b.r3tminr3\*b.r10tminr10,b.r3tminr3\*c.r10tminr10,

```
 c.r3tminr3*b.r10tminr10,c.r3tminr3*c.r10tminr10)
```
b3.inisiasi.S310

b3.S310.in=vector()

for(h in 1:n.saham1){

b3.S310.in[h]=min(b3.inisiasi.S310[h,])

```
}
```
b3.S310.in

b3.S310=sum(b3.S310.in)/n.saham1

b3.S310

#C3

c3.inisiasi.S310=data.frame(b.r3tminr3\*b.r10tminr10,b.r3tminr3\*c.r10tminr10,

```
 c.r3tminr3*b.r10tminr10,c.r3tminr3*c.r10tminr10)
```
c3.inisiasi.S310

c3.S310.in=vector()

for(h in 1:n.saham1){

c3.S310.in[h]=max(b3.inisiasi.S310[h,])

```
}
```
c3.S310.in

```
c3.S310=sum(c3.S310.in)/n.saham1
```

```
c3.S310
```
# #D3

```
d3.inisiasi.S310=data.frame(a.r3tminr3*a.r10tminr10,a.r3tminr3*d.r10tminr10,
```
d.r3tminr3\*a.r10tminr10,d.r3tminr3\*d.r10tminr10)

d3.inisiasi.S310

```
d3.S310.in=vector()
```
for(h in 1:n.saham1){

```
 d3.S310.in[h]=max(d3.inisiasi.S310[h,])
```
}

```
d3.S310.in
```
d3.S310=sum(d3.S310.in)/n.saham1

### d3.S310

#S310

S310=data.frame(a3.S310,b3.S310,c3.S310,d3.S310)

S310

S103=S310

#=====================================================

#MENCARI S44

#A3

a3.inisiasi.S44=data.frame(a.r4tminr4\*a.r4tminr4,a.r4tminr4\*d.r4tminr4,

d.r4tminr4\*a.r4tminr4,d.r4tminr4\*d.r4tminr4)

a3.inisiasi.S44

a3.S44.in=vector()

for(h in 1:n.saham1){

a3.S44.in[h]=min(a3.inisiasi.S44[h,])

}

a3.S44.in

```
a3.S44=sum(a3.S44.in)/n.saham1
```
a3.S44

#B3

b3.inisiasi.S44=data.frame(b.r4tminr4\*b.r4tminr4,b.r4tminr4\*c.r4tminr4,

c.r4tminr4\*b.r4tminr4,c.r4tminr4\*c.r4tminr4)

b3.inisiasi.S44

b3.S44.in=vector()

```
for(h in 1:n.saham1){
 b3.S44.in[h]=min(b3.inisiasi.S44[h,])
}
b3.S44.in
b3.S44=sum(b3.S44.in)/n.saham1
b3.S44
#C3
c3.inisiasi.S44=data.frame(b.r4tminr4*b.r4tminr4,b.r4tminr4*c.r4tminr4,
               c.r4tminr4*b.r4tminr4,c.r4tminr4*c.r4tminr4)
c3.inisiasi.S44
c3.S44.in=vector()
for(h in 1:n.saham1){
 c3.S44.in[h]=max(b3.inisiasi.S44[h,])
}
c3.S44.in
c3.S44=sum(c3.S44.in)/n.saham1
c3.S44
#D3
d3.inisiasi.S44=data.frame(a.r4tminr4*a.r4tminr4,a.r4tminr4*d.r4tminr4,
               d.r4tminr4*a.r4tminr4,d.r4tminr4*d.r4tminr4)
d3.inisiasi.S44
d3.S44.in=vector()
for(h in 1:n.saham1){
 d3.S44.in[h]=max(d3.inisiasi.S44[h,])
}
```

```
d3.S44.in
```
d3.S44=sum(d3.S44.in)/n.saham1

d3.S44

#S44

S44=data.frame(a3.S44,b3.S44,c3.S44,d3.S44)

S44

S44=S44

#=====================================================

#MENCARI S45

#A3

a3.inisiasi.S45=data.frame(a.r4tminr4\*a.r5tminr5,a.r4tminr4\*d.r5tminr5,

d.r4tminr4\*a.r5tminr5,d.r4tminr4\*d.r5tminr5)

a3.inisiasi.S45

a3.S45.in=vector()

for(h in 1:n.saham1){

a3.S45.in[h]=min(a3.inisiasi.S45[h,])

}

a3.S45.in

```
a3.S45=sum(a3.S45.in)/n.saham1
```
a3.S45

#B3

b3.inisiasi.S45=data.frame(b.r4tminr4\*b.r5tminr5,b.r4tminr4\*c.r5tminr5,

```
 c.r4tminr4*b.r5tminr5,c.r4tminr4*c.r5tminr5)
```
b3.inisiasi.S45

b3.S45.in=vector()

```
for(h in 1:n.saham1){
 b3.S45.in[h]=min(b3.inisiasi.S45[h,])
}
b3.S45.in
b3.S45=sum(b3.S45.in)/n.saham1
b3.S45
#C3
c3.inisiasi.S45=data.frame(b.r4tminr4*b.r5tminr5,b.r4tminr4*c.r5tminr5,
               c.r4tminr4*b.r5tminr5,c.r4tminr4*c.r5tminr5)
c3.inisiasi.S45
c3.S45.in=vector()
for(h in 1:n.saham1){
 c3.S45.in[h]=max(b3.inisiasi.S45[h,])
}
c3.S45.in
c3.S45=sum(c3.S45.in)/n.saham1
c3.S45
#D3
d3.inisiasi.S45=data.frame(a.r4tminr4*a.r5tminr5,a.r4tminr4*d.r5tminr5,
               d.r4tminr4*a.r5tminr5,d.r4tminr4*d.r5tminr5)
d3.inisiasi.S45
d3.S45.in=vector()
for(h in 1:n.saham1){
 d3.S45.in[h]=max(d3.inisiasi.S45[h,])
}
```

```
d3.S45.in
```
d3.S45=sum(d3.S45.in)/n.saham1

d3.S45

```
#S45
```
S45=data.frame(a3.S45,b3.S45,c3.S45,d3.S45)

S45

S54=S45

```
#=====================================================
```
#MENCARI S46

#A3

a3.inisiasi.S46=data.frame(a.r4tminr4\*a.r6tminr6,a.r4tminr4\*d.r6tminr6,

d.r4tminr4\*a.r6tminr6,d.r4tminr4\*d.r6tminr6)

a3.inisiasi.S46

a3.S46.in=vector()

for(h in 1:n.saham1){

a3.S46.in[h]=min(a3.inisiasi.S46[h,])

}

a3.S46.in

a3.S46=sum(a3.S46.in)/n.saham1

a3.S46

#B3

b3.inisiasi.S46=data.frame(b.r4tminr4\*b.r6tminr6,b.r4tminr4\*c.r6tminr6,

c.r4tminr4\*b.r6tminr6,c.r4tminr4\*c.r6tminr6)

b3.inisiasi.S46

b3.S46.in=vector()

for(h in 1:n.saham1){

b3.S46.in[h]=min(b3.inisiasi.S46[h,])

```
}
```
b3.S46.in

b3.S46=sum(b3.S46.in)/n.saham1

b3.S46

#C3

c3.inisiasi.S46=data.frame(b.r4tminr4\*b.r6tminr6,b.r4tminr4\*c.r6tminr6,

```
 c.r4tminr4*b.r6tminr6,c.r4tminr4*c.r6tminr6)
```
c3.inisiasi.S46

c3.S46.in=vector()

for(h in 1:n.saham1){

c3.S46.in[h]=max(b3.inisiasi.S46[h,])

}

c3.S46.in

```
c3.S46=sum(c3.S46.in)/n.saham1
```
c3.S46

# #D3

```
d3.inisiasi.S46=data.frame(a.r4tminr4*a.r6tminr6,a.r4tminr4*d.r6tminr6,
```
d.r4tminr4\*a.r6tminr6,d.r4tminr4\*d.r6tminr6)

d3.inisiasi.S46

```
d3.S46.in=vector()
```
for(h in 1:n.saham1){

```
 d3.S46.in[h]=max(d3.inisiasi.S46[h,])
```
}

```
d3.S46.in
```
d3.S46=sum(d3.S46.in)/n.saham1

d3.S46

#S46 S46=data.frame(a3.S46,b3.S46,c3.S46,d3.S46) S46 S64=S46

```
#=====================================================
```
#MENCARI S47

#A3

```
a3.inisiasi.S47=data.frame(a.r4tminr4*a.r7tminr7,a.r4tminr4*d.r7tminr7,
```
d.r4tminr4\*a.r7tminr7,d.r4tminr4\*d.r7tminr7)

a3.inisiasi.S47

```
a3.S47.in=vector()
```
for(h in 1:n.saham1){

```
 a3.S47.in[h]=min(a3.inisiasi.S47[h,])
```
}

a3.S47.in

```
a3.S47=sum(a3.S47.in)/n.saham1
```
a3.S47

#B3

```
b3.inisiasi.S47=data.frame(b.r4tminr4*b.r7tminr7,b.r4tminr4*c.r7tminr7,
```

```
 c.r4tminr4*b.r7tminr7,c.r4tminr4*c.r7tminr7)
```
b3.inisiasi.S47

b3.S47.in=vector()

for(h in 1:n.saham1){

```
 b3.S47.in[h]=min(b3.inisiasi.S47[h,])
}
b3.S47.in
b3.S47=sum(b3.S47.in)/n.saham1
b3.S47
#C3
c3.inisiasi.S47=data.frame(b.r4tminr4*b.r7tminr7,b.r4tminr4*c.r7tminr7,
               c.r4tminr4*b.r7tminr7,c.r4tminr4*c.r7tminr7)
c3.inisiasi.S47
c3.S47.in=vector()
for(h in 1:n.saham1){
 c3.S47.in[h]=max(b3.inisiasi.S47[h,])
}
c3.S47.in
c3.S47=sum(c3.S47.in)/n.saham1
c3.S47
#D3
d3.inisiasi.S47=data.frame(a.r4tminr4*a.r7tminr7,a.r4tminr4*d.r7tminr7,
               d.r4tminr4*a.r7tminr7,d.r4tminr4*d.r7tminr7)
d3.inisiasi.S47
d3.S47.in=vector()
for(h in 1:n.saham1){
```

```
 d3.S47.in[h]=max(d3.inisiasi.S47[h,])
```
}

```
d3.S47.in
```

```
d3.S47=sum(d3.S47.in)/n.saham1
```
#### d3.S47

#S47 S47=data.frame(a3.S47,b3.S47,c3.S47,d3.S47) S47

S74=S47

#=====================================================

#MENCARI S48

#A3

a3.inisiasi.S48=data.frame(a.r4tminr4\*a.r8tminr8,a.r4tminr4\*d.r8tminr8,

d.r4tminr4\*a.r8tminr8,d.r4tminr4\*d.r8tminr8)

a3.inisiasi.S48

a3.S48.in=vector()

for(h in 1:n.saham1){

a3.S48.in[h]=min(a3.inisiasi.S48[h,])

}

a3.S48.in

a3.S48=sum(a3.S48.in)/n.saham1

a3.S48

#B3

b3.inisiasi.S48=data.frame(b.r4tminr4\*b.r8tminr8,b.r4tminr4\*c.r8tminr8,

c.r4tminr4\*b.r8tminr8,c.r4tminr4\*c.r8tminr8)

b3.inisiasi.S48

b3.S48.in=vector()

for(h in 1:n.saham1){

b3.S48.in[h]=min(b3.inisiasi.S48[h,])

}

b3.S48.in

b3.S48=sum(b3.S48.in)/n.saham1

b3.S48

#C3

c3.inisiasi.S48=data.frame(b.r4tminr4\*b.r8tminr8,b.r4tminr4\*c.r8tminr8,

c.r4tminr4\*b.r8tminr8,c.r4tminr4\*c.r8tminr8)

c3.inisiasi.S48

c3.S48.in=vector()

for(h in 1:n.saham1){

c3.S48.in[h]=max(b3.inisiasi.S48[h,])

}

c3.S48.in

```
c3.S48=sum(c3.S48.in)/n.saham1
```
c3.S48

### #D3

d3.inisiasi.S48=data.frame(a.r4tminr4\*a.r8tminr8,a.r4tminr4\*d.r8tminr8,

d.r4tminr4\*a.r8tminr8,d.r4tminr4\*d.r8tminr8)

d3.inisiasi.S48

d3.S48.in=vector()

for(h in 1:n.saham1){

```
 d3.S48.in[h]=max(d3.inisiasi.S48[h,])
```
}

d3.S48.in

d3.S48=sum(d3.S48.in)/n.saham1

d3.S48

#S48

S48=data.frame(a3.S48,b3.S48,c3.S48,d3.S48)

S48

S84=S48

#=====================================================

#MENCARI S49

#A3

a3.inisiasi.S49=data.frame(a.r4tminr4\*a.r9tminr9,a.r4tminr4\*d.r9tminr9,

d.r4tminr4\*a.r9tminr9,d.r4tminr4\*d.r9tminr9)

a3.inisiasi.S49

a3.S49.in=vector()

for(h in 1:n.saham1){

```
 a3.S49.in[h]=min(a3.inisiasi.S49[h,])
```
}

a3.S49.in

a3.S49=sum(a3.S49.in)/n.saham1

a3.S49

#B3

```
b3.inisiasi.S49=data.frame(b.r4tminr4*b.r9tminr9,b.r4tminr4*c.r9tminr9,
```

```
 c.r4tminr4*b.r9tminr9,c.r4tminr4*c.r9tminr9)
```

```
b3.inisiasi.S49
```
b3.S49.in=vector()

for(h in 1:n.saham1){

b3.S49.in[h]=min(b3.inisiasi.S49[h,])

}

b3.S49.in

b3.S49=sum(b3.S49.in)/n.saham1

b3.S49

#C3

c3.inisiasi.S49=data.frame(b.r4tminr4\*b.r9tminr9,b.r4tminr4\*c.r9tminr9,

```
 c.r4tminr4*b.r9tminr9,c.r4tminr4*c.r9tminr9)
```
c3.inisiasi.S49

```
c3.S49.in=vector()
```
for(h in 1:n.saham1){

```
 c3.S49.in[h]=max(b3.inisiasi.S49[h,])
```
}

c3.S49.in

```
c3.S49=sum(c3.S49.in)/n.saham1
```
c3.S49

```
#D3
```
d3.inisiasi.S49=data.frame(a.r4tminr4\*a.r9tminr9,a.r4tminr4\*d.r9tminr9,

```
 d.r4tminr4*a.r9tminr9,d.r4tminr4*d.r9tminr9)
```
d3.inisiasi.S49

d3.S49.in=vector()

for(h in 1:n.saham1){

```
 d3.S49.in[h]=max(d3.inisiasi.S49[h,])
```
}

d3.S49.in

```
d3.S49=sum(d3.S49.in)/n.saham1
```
d3.S49

```
#S49
S49=data.frame(a3.S49,b3.S49,c3.S49,d3.S49)
S49
S94=S49
#=====================================================
#MENCARI S410
#A3
a3.inisiasi.S410=data.frame(a.r4tminr4*a.r10tminr10,a.r4tminr4*d.r10tminr10,
               d.r4tminr4*a.r10tminr10,d.r4tminr4*d.r10tminr10)
a3.inisiasi.S410
a3.S410.in=vector()
for(h in 1:n.saham1){
 a3.S410.in[h]=min(a3.inisiasi.S410[h,])
}
a3.S410.in
a3.S410=sum(a3.S410.in)/n.saham1
```
a3.S410

#B3

b3.inisiasi.S410=data.frame(b.r4tminr4\*b.r10tminr10,b.r4tminr4\*c.r10tminr10,

```
 c.r4tminr4*b.r10tminr10,c.r4tminr4*c.r10tminr10)
```

```
b3.inisiasi.S410
```

```
b3.S410.in=vector()
```
for(h in 1:n.saham1){

```
 b3.S410.in[h]=min(b3.inisiasi.S410[h,])
```

```
}
```

```
b3.S410.in
```
b3.S410=sum(b3.S410.in)/n.saham1

b3.S410

#C3

c3.inisiasi.S410=data.frame(b.r4tminr4\*b.r10tminr10,b.r4tminr4\*c.r10tminr10,

```
 c.r4tminr4*b.r10tminr10,c.r4tminr4*c.r10tminr10)
```
c3.inisiasi.S410

```
c3.S410.in=vector()
```
for(h in 1:n.saham1){

```
 c3.S410.in[h]=max(b3.inisiasi.S410[h,])
```
}

```
c3.S410.in
```
c3.S410=sum(c3.S410.in)/n.saham1

c3.S410

```
#D3
```

```
d3.inisiasi.S410=data.frame(a.r4tminr4*a.r10tminr10,a.r4tminr4*d.r10tminr10,
```

```
 d.r4tminr4*a.r10tminr10,d.r4tminr4*d.r10tminr10)
```
d3.inisiasi.S410

```
d3.S410.in=vector()
```
for(h in 1:n.saham1){

```
 d3.S410.in[h]=max(d3.inisiasi.S410[h,])
```
# }

d3.S410.in

d3.S410=sum(d3.S410.in)/n.saham1

d3.S410

#S410

S410=data.frame(a3.S410,b3.S410,c3.S410,d3.S410)

S410

S104=S410

```
#=====================================================
#MENCARI S55
#A3
a3.inisiasi.S55=data.frame(a.r5tminr5*a.r5tminr5,a.r5tminr5*d.r5tminr5,
               d.r5tminr5*a.r5tminr5,d.r5tminr5*d.r5tminr5)
a3.inisiasi.S55
a3.S55.in=vector()
for(h in 1:n.saham1){
 a3.S55.in[h]=min(a3.inisiasi.S55[h,])
}
a3.S55.in
a3.S55=sum(a3.S55.in)/n.saham1
a3.S55
#B3
b3.inisiasi.S55=data.frame(b.r5tminr5*b.r5tminr5,b.r5tminr5*c.r5tminr5,
               c.r5tminr5*b.r5tminr5,c.r5tminr5*c.r5tminr5)
b3.inisiasi.S55
b3.S55.in=vector()
for(h in 1:n.saham1){
 b3.S55.in[h]=min(b3.inisiasi.S55[h,])
}
b3.S55.in
```

```
b3.S55=sum(b3.S55.in)/n.saham1
```

```
b3.S55
```

```
#C3
```
c3.inisiasi.S55=data.frame(b.r5tminr5\*b.r5tminr5,b.r5tminr5\*c.r5tminr5,

```
 c.r5tminr5*b.r5tminr5,c.r5tminr5*c.r5tminr5)
```

```
c3.inisiasi.S55
```

```
c3.S55.in=vector()
```

```
for(h in 1:n.saham1){
```

```
 c3.S55.in[h]=max(b3.inisiasi.S55[h,])
```

```
}
```

```
c3.S55.in
```

```
c3.S55=sum(c3.S55.in)/n.saham1
```
c3.S55

```
#D3
```

```
d3.inisiasi.S55=data.frame(a.r5tminr5*a.r5tminr5,a.r5tminr5*d.r5tminr5,
```

```
 d.r5tminr5*a.r5tminr5,d.r5tminr5*d.r5tminr5)
```

```
d3.inisiasi.S55
```

```
d3.S55.in=vector()
```
for(h in 1:n.saham1){

```
 d3.S55.in[h]=max(d3.inisiasi.S55[h,])
```

```
}
```
d3.S55.in

d3.S55=sum(d3.S55.in)/n.saham1

d3.S55

#S55

S55=data.frame(a3.S55,b3.S55,c3.S55,d3.S55)

S55 S55=S55

```
#=====================================================
#MENCARI S56
#A3
a3.inisiasi.S56=data.frame(a.r5tminr5*a.r6tminr6,a.r5tminr5*d.r6tminr6,
               d.r5tminr5*a.r6tminr6,d.r5tminr5*d.r6tminr6)
a3.inisiasi.S56
a3.S56.in=vector()
for(h in 1:n.saham1){
 a3.S56.in[h]=min(a3.inisiasi.S56[h,])
}
a3.S56.in
a3.S56=sum(a3.S56.in)/n.saham1
a3.S56
#B3
b3.inisiasi.S56=data.frame(b.r5tminr5*b.r6tminr6,b.r5tminr5*c.r6tminr6,
               c.r5tminr5*b.r6tminr6,c.r5tminr5*c.r6tminr6)
b3.inisiasi.S56
b3.S56.in=vector()
for(h in 1:n.saham1){
 b3.S56.in[h]=min(b3.inisiasi.S56[h,])
}
b3.S56.in
b3.S56=sum(b3.S56.in)/n.saham1
b3.S56
```

```
c3.inisiasi.S56=data.frame(b.r5tminr5*b.r6tminr6,b.r5tminr5*c.r6tminr6,
```

```
 c.r5tminr5*b.r6tminr6,c.r5tminr5*c.r6tminr6)
```

```
c3.inisiasi.S56
```

```
c3.S56.in=vector()
```

```
for(h in 1:n.saham1){
```

```
 c3.S56.in[h]=max(b3.inisiasi.S56[h,])
```

```
}
```

```
c3.S56.in
```

```
c3.S56=sum(c3.S56.in)/n.saham1
```

```
c3.S56
```

```
#D3
```

```
d3.inisiasi.S56=data.frame(a.r5tminr5*a.r6tminr6,a.r5tminr5*d.r6tminr6,
```

```
 d.r5tminr5*a.r6tminr6,d.r5tminr5*d.r6tminr6)
```

```
d3.inisiasi.S56
```

```
d3.S56.in=vector()
```

```
for(h in 1:n.saham1){
```

```
 d3.S56.in[h]=max(d3.inisiasi.S56[h,])
```

```
}
```
d3.S56.in

```
d3.S56=sum(d3.S56.in)/n.saham1
```
d3.S56

```
#S56
S56=data.frame(a3.S56,b3.S56,c3.S56,d3.S56)
S56
```
#C3

S65=S56

```
#=====================================================
#MENCARI S57
#A3
a3.inisiasi.S57=data.frame(a.r5tminr5*a.r7tminr7,a.r5tminr5*d.r7tminr7,
               d.r5tminr5*a.r7tminr7,d.r5tminr5*d.r7tminr7)
a3.inisiasi.S57
a3.S57.in=vector()
for(h in 1:n.saham1){
 a3.S57.in[h]=min(a3.inisiasi.S57[h,])
}
a3.S57.in
a3.S57=sum(a3.S57.in)/n.saham1
a3.S57
#B3
b3.inisiasi.S57=data.frame(b.r5tminr5*b.r7tminr7,b.r5tminr5*c.r7tminr7,
               c.r5tminr5*b.r7tminr7,c.r5tminr5*c.r7tminr7)
b3.inisiasi.S57
b3.S57.in=vector()
for(h in 1:n.saham1){
 b3.S57.in[h]=min(b3.inisiasi.S57[h,])
}
b3.S57.in
b3.S57=sum(b3.S57.in)/n.saham1
b3.S57
```

```
#C3
c3.inisiasi.S57=data.frame(b.r5tminr5*b.r7tminr7,b.r5tminr5*c.r7tminr7,
               c.r5tminr5*b.r7tminr7,c.r5tminr5*c.r7tminr7)
```

```
c3.inisiasi.S57
```

```
c3.S57.in=vector()
```

```
for(h in 1:n.saham1){
```

```
 c3.S57.in[h]=max(b3.inisiasi.S57[h,])
```

```
}
```

```
c3.S57.in
```

```
c3.S57=sum(c3.S57.in)/n.saham1
```

```
c3.S57
```

```
#D3
```

```
d3.inisiasi.S57=data.frame(a.r5tminr5*a.r7tminr7,a.r5tminr5*d.r7tminr7,
```

```
 d.r5tminr5*a.r7tminr7,d.r5tminr5*d.r7tminr7)
```

```
d3.inisiasi.S57
```

```
d3.S57.in=vector()
```
for(h in 1:n.saham1){

```
 d3.S57.in[h]=max(d3.inisiasi.S57[h,])
```

```
}
```
d3.S57.in

```
d3.S57=sum(d3.S57.in)/n.saham1
```
d3.S57

```
#S57
S57=data.frame(a3.S57,b3.S57,c3.S57,d3.S57)
S57
```
S75=S57

```
#=====================================================
```
#MENCARI S58

#A3

a3.inisiasi.S58=data.frame(a.r5tminr5\*a.r8tminr8,a.r5tminr5\*d.r8tminr8,

d.r5tminr5\*a.r8tminr8,d.r5tminr5\*d.r8tminr8)

a3.inisiasi.S58

a3.S58.in=vector()

for(h in 1:n.saham1){

a3.S58.in[h]=min(a3.inisiasi.S58[h,])

}

a3.S58.in

```
a3.S58=sum(a3.S58.in)/n.saham1
```
a3.S58

#B3

b3.inisiasi.S58=data.frame(b.r5tminr5\*b.r8tminr8,b.r5tminr5\*c.r8tminr8,

```
 c.r5tminr5*b.r8tminr8,c.r5tminr5*c.r8tminr8)
```
b3.inisiasi.S58

b3.S58.in=vector()

for(h in 1:n.saham1){

b3.S58.in[h]=min(b3.inisiasi.S58[h,])

}

b3.S58.in

```
b3.S58=sum(b3.S58.in)/n.saham1
```
b3.S58

#C3

c3.inisiasi.S58=data.frame(b.r5tminr5\*b.r8tminr8,b.r5tminr5\*c.r8tminr8,

```
 c.r5tminr5*b.r8tminr8,c.r5tminr5*c.r8tminr8)
```
c3.inisiasi.S58

c3.S58.in=vector()

for(h in 1:n.saham1){

c3.S58.in[h]=max(b3.inisiasi.S58[h,])

}

c3.S58.in

```
c3.S58=sum(c3.S58.in)/n.saham1
```
c3.S58

### #D3

d3.inisiasi.S58=data.frame(a.r5tminr5\*a.r8tminr8,a.r5tminr5\*d.r8tminr8,

d.r5tminr5\*a.r8tminr8,d.r5tminr5\*d.r8tminr8)

d3.inisiasi.S58

```
d3.S58.in=vector()
```
for(h in 1:n.saham1){

```
 d3.S58.in[h]=max(d3.inisiasi.S58[h,])
```
}

d3.S58.in

d3.S58=sum(d3.S58.in)/n.saham1

d3.S58

#S58

S58=data.frame(a3.S58,b3.S58,c3.S58,d3.S58)

S58

S85=S58

#=====================================================

#### #MENCARI S59

#A3

```
a3.inisiasi.S59=data.frame(a.r5tminr5*a.r9tminr9,a.r5tminr5*d.r9tminr9,
```

```
 d.r5tminr5*a.r9tminr9,d.r5tminr5*d.r9tminr9)
```
a3.inisiasi.S59

```
a3.S59.in=vector()
```
for(h in 1:n.saham1){

```
 a3.S59.in[h]=min(a3.inisiasi.S59[h,])
```
## }

a3.S59.in

```
a3.S59=sum(a3.S59.in)/n.saham1
```
a3.S59

#B3

```
b3.inisiasi.S59=data.frame(b.r5tminr5*b.r9tminr9,b.r5tminr5*c.r9tminr9,
```

```
 c.r5tminr5*b.r9tminr9,c.r5tminr5*c.r9tminr9)
```
b3.inisiasi.S59

```
b3.S59.in=vector()
```
for(h in 1:n.saham1){

```
 b3.S59.in[h]=min(b3.inisiasi.S59[h,])
```
# }

b3.S59.in

b3.S59=sum(b3.S59.in)/n.saham1

b3.S59

#C3

c3.inisiasi.S59=data.frame(b.r5tminr5\*b.r9tminr9,b.r5tminr5\*c.r9tminr9,

```
 c.r5tminr5*b.r9tminr9,c.r5tminr5*c.r9tminr9)
```
c3.inisiasi.S59

c3.S59.in=vector()

for(h in 1:n.saham1){

c3.S59.in[h]=max(b3.inisiasi.S59[h,])

}

c3.S59.in

c3.S59=sum(c3.S59.in)/n.saham1

c3.S59

### #D3

d3.inisiasi.S59=data.frame(a.r5tminr5\*a.r9tminr9,a.r5tminr5\*d.r9tminr9,

```
 d.r5tminr5*a.r9tminr9,d.r5tminr5*d.r9tminr9)
```

```
d3.inisiasi.S59
```

```
d3.S59.in=vector()
```
for(h in 1:n.saham1){

```
 d3.S59.in[h]=max(d3.inisiasi.S59[h,])
```
}

d3.S59.in

```
d3.S59=sum(d3.S59.in)/n.saham1
```
d3.S59

### #S59

S59=data.frame(a3.S59,b3.S59,c3.S59,d3.S59)

S59

S95=S59

```
#=====================================================
#MENCARI S510
#A3
a3.inisiasi.S510=data.frame(a.r5tminr5*a.r10tminr10,a.r5tminr5*d.r10tminr10,
               d.r5tminr5*a.r10tminr10,d.r5tminr5*d.r10tminr10)
a3.inisiasi.S510
a3.S510.in=vector()
for(h in 1:n.saham1){
 a3.S510.in[h]=min(a3.inisiasi.S510[h,])
}
a3.S510.in
a3.S510=sum(a3.S510.in)/n.saham1
a3.S510
#B3
b3.inisiasi.S510=data.frame(b.r5tminr5*b.r10tminr10,b.r5tminr5*c.r10tminr10,
               c.r5tminr5*b.r10tminr10,c.r5tminr5*c.r10tminr10)
b3.inisiasi.S510
b3.S510.in=vector()
for(h in 1:n.saham1){
 b3.S510.in[h]=min(b3.inisiasi.S510[h,])
}
b3.S510.in
b3.S510=sum(b3.S510.in)/n.saham1
b3.S510
#C3
c3.inisiasi.S510=data.frame(b.r5tminr5*b.r10tminr10,b.r5tminr5*c.r10tminr10,
```
c.r5tminr5\*b.r10tminr10,c.r5tminr5\*c.r10tminr10)

```
c3.inisiasi.S510
```

```
c3.S510.in=vector()
for(h in 1:n.saham1){
 c3.S510.in[h]=max(b3.inisiasi.S510[h,])
}
c3.S510.in
c3.S510=sum(c3.S510.in)/n.saham1
c3.S510
```

```
#D3
```
d3.inisiasi.S510=data.frame(a.r5tminr5\*a.r10tminr10,a.r5tminr5\*d.r10tminr10,

```
 d.r5tminr5*a.r10tminr10,d.r5tminr5*d.r10tminr10)
```
d3.inisiasi.S510

d3.S510.in=vector()

for(h in 1:n.saham1){

```
 d3.S510.in[h]=max(d3.inisiasi.S510[h,])
```
}

d3.S510.in

d3.S510=sum(d3.S510.in)/n.saham1

```
d3.S510
```
#S510

S510=data.frame(a3.S510,b3.S510,c3.S510,d3.S510)

S510

S105=S510

```
#=====================================================
```
#### #MENCARI S66

### #A3

a3.inisiasi.S66=data.frame(a.r6tminr6\*a.r6tminr6,a.r6tminr6\*d.r6tminr6,

```
 d.r6tminr6*a.r6tminr6,d.r6tminr6*d.r6tminr6)
```
### a3.inisiasi.S66

```
a3.S66.in=vector()
```
for(h in 1:n.saham1){

```
 a3.S66.in[h]=min(a3.inisiasi.S66[h,])
```
}

a3.S66.in

```
a3.S66=sum(a3.S66.in)/n.saham1
```
a3.S66

#B3

```
b3.inisiasi.S66=data.frame(b.r6tminr6*b.r6tminr6,b.r6tminr6*c.r6tminr6,
```

```
 c.r6tminr6*b.r6tminr6,c.r6tminr6*c.r6tminr6)
```

```
b3.inisiasi.S66
```

```
b3.S66.in=vector()
```
for(h in 1:n.saham1){

```
 b3.S66.in[h]=min(b3.inisiasi.S66[h,])
```

```
}
```
b3.S66.in

```
b3.S66=sum(b3.S66.in)/n.saham1
```
b3.S66

#C3

c3.inisiasi.S66=data.frame(b.r6tminr6\*b.r6tminr6,b.r6tminr6\*c.r6tminr6,

```
 c.r6tminr6*b.r6tminr6,c.r6tminr6*c.r6tminr6)
```
#### c3.inisiasi.S66

```
c3.S66.in=vector()
for(h in 1:n.saham1){
 c3.S66.in[h]=max(b3.inisiasi.S66[h,])
}
c3.S66.in
c3.S66=sum(c3.S66.in)/n.saham1
c3.S66
```
### #D3

d3.inisiasi.S66=data.frame(a.r6tminr6\*a.r6tminr6,a.r6tminr6\*d.r6tminr6,

d.r6tminr6\*a.r6tminr6,d.r6tminr6\*d.r6tminr6)

d3.inisiasi.S66

d3.S66.in=vector()

for(h in 1:n.saham1){

d3.S66.in[h]=max(d3.inisiasi.S66[h,])

}

d3.S66.in

d3.S66=sum(d3.S66.in)/n.saham1

d3.S66

### #S66

S66=data.frame(a3.S66,b3.S66,c3.S66,d3.S66)

S66

S66=S66

```
#=====================================================
```
#### #MENCARI S67

#### #A3

```
a3.inisiasi.S67=data.frame(a.r6tminr6*a.r7tminr7,a.r6tminr6*d.r7tminr7,
```

```
 d.r6tminr6*a.r7tminr7,d.r6tminr6*d.r7tminr7)
```
#### a3.inisiasi.S67

```
a3.S67.in=vector()
```
for(h in 1:n.saham1){

```
 a3.S67.in[h]=min(a3.inisiasi.S67[h,])
```
}

a3.S67.in

```
a3.S67=sum(a3.S67.in)/n.saham1
```
a3.S67

#B3

```
b3.inisiasi.S67=data.frame(b.r6tminr6*b.r7tminr7,b.r6tminr6*c.r7tminr7,
```

```
 c.r6tminr6*b.r7tminr7,c.r6tminr6*c.r7tminr7)
```

```
b3.inisiasi.S67
```

```
b3.S67.in=vector()
```

```
for(h in 1:n.saham1){
```

```
 b3.S67.in[h]=min(b3.inisiasi.S67[h,])
```

```
}
```
b3.S67.in

```
b3.S67=sum(b3.S67.in)/n.saham1
```
b3.S67

#C3

```
c3.inisiasi.S67=data.frame(b.r6tminr6*b.r7tminr7,b.r6tminr6*c.r7tminr7,
```

```
 c.r6tminr6*b.r7tminr7,c.r6tminr6*c.r7tminr7)
```

```
c3.inisiasi.S67
```

```
c3.S67.in=vector()
for(h in 1:n.saham1){
 c3.S67.in[h]=max(b3.inisiasi.S67[h,])
}
c3.S67.in
c3.S67=sum(c3.S67.in)/n.saham1
c3.S67
```

```
#D3
```

```
d3.inisiasi.S67=data.frame(a.r6tminr6*a.r7tminr7,a.r6tminr6*d.r7tminr7,
```

```
 d.r6tminr6*a.r7tminr7,d.r6tminr6*d.r7tminr7)
```
d3.inisiasi.S67

d3.S67.in=vector()

for(h in 1:n.saham1){

```
 d3.S67.in[h]=max(d3.inisiasi.S67[h,])
```
}

d3.S67.in

d3.S67=sum(d3.S67.in)/n.saham1

```
d3.S67
```
#S67

S67=data.frame(a3.S67,b3.S67,c3.S67,d3.S67)

S67

S76=S67

```
#=====================================================
```
### #MENCARI S68

### #A3

a3.inisiasi.S68=data.frame(a.r6tminr6\*a.r8tminr8,a.r6tminr6\*d.r8tminr8,

```
 d.r6tminr6*a.r8tminr8,d.r6tminr6*d.r8tminr8)
```
### a3.inisiasi.S68

```
a3.S68.in=vector()
```
for(h in 1:n.saham1){

```
 a3.S68.in[h]=min(a3.inisiasi.S68[h,])
```
}

a3.S68.in

```
a3.S68=sum(a3.S68.in)/n.saham1
```
a3.S68

#B3

```
b3.inisiasi.S68=data.frame(b.r6tminr6*b.r8tminr8,b.r6tminr6*c.r8tminr8,
```

```
 c.r6tminr6*b.r8tminr8,c.r6tminr6*c.r8tminr8)
```

```
b3.inisiasi.S68
```

```
b3.S68.in=vector()
```
for(h in 1:n.saham1){

```
 b3.S68.in[h]=min(b3.inisiasi.S68[h,])
```

```
}
```
b3.S68.in

```
b3.S68=sum(b3.S68.in)/n.saham1
```
b3.S68

#C3

c3.inisiasi.S68=data.frame(b.r6tminr6\*b.r8tminr8,b.r6tminr6\*c.r8tminr8,

```
 c.r6tminr6*b.r8tminr8,c.r6tminr6*c.r8tminr8)
```
#### c3.inisiasi.S68

```
c3.S68.in=vector()
for(h in 1:n.saham1){
 c3.S68.in[h]=max(b3.inisiasi.S68[h,])
}
c3.S68.in
c3.S68=sum(c3.S68.in)/n.saham1
c3.S68
```
### #D3

d3.inisiasi.S68=data.frame(a.r6tminr6\*a.r8tminr8,a.r6tminr6\*d.r8tminr8,

d.r6tminr6\*a.r8tminr8,d.r6tminr6\*d.r8tminr8)

d3.inisiasi.S68

d3.S68.in=vector()

for(h in 1:n.saham1){

d3.S68.in[h]=max(d3.inisiasi.S68[h,])

}

d3.S68.in

d3.S68=sum(d3.S68.in)/n.saham1

d3.S68

#### #S68

S68=data.frame(a3.S68,b3.S68,c3.S68,d3.S68)

S68

S86=S68

#=====================================================

```
#MENCARI S69
```

```
#A3
```
a3.inisiasi.S69=data.frame(a.r6tminr6\*a.r9tminr9,a.r6tminr6\*d.r9tminr9,

```
 d.r6tminr6*a.r9tminr9,d.r6tminr6*d.r9tminr9)
```

```
a3.inisiasi.S69
```

```
a3.S69.in=vector()
```

```
for(h in 1:n.saham1){
```

```
 a3.S69.in[h]=min(a3.inisiasi.S69[h,])
```

```
}
```

```
a3.S69.in
```

```
a3.S69=sum(a3.S69.in)/n.saham1
```
a3.S69

```
#B3
```

```
b3.inisiasi.S69=data.frame(b.r6tminr6*b.r9tminr9,b.r6tminr6*c.r9tminr9,
```

```
 c.r6tminr6*b.r9tminr9,c.r6tminr6*c.r9tminr9)
```

```
b3.inisiasi.S69
```

```
b3.S69.in=vector()
```

```
for(h in 1:n.saham1){
```

```
 b3.S69.in[h]=min(b3.inisiasi.S69[h,])
```

```
}
```

```
b3.S69.in
```

```
b3.S69=sum(b3.S69.in)/n.saham1
```
b3.S69

#C3

c3.inisiasi.S69=data.frame(b.r6tminr6\*b.r9tminr9,b.r6tminr6\*c.r9tminr9,

```
 c.r6tminr6*b.r9tminr9,c.r6tminr6*c.r9tminr9)
```
c3.inisiasi.S69

```
c3.S69.in=vector()
for(h in 1:n.saham1){
 c3.S69.in[h]=max(b3.inisiasi.S69[h,])
}
c3.S69.in
c3.S69=sum(c3.S69.in)/n.saham1
c3.S69
```

```
#D3
```

```
d3.inisiasi.S69=data.frame(a.r6tminr6*a.r9tminr9,a.r6tminr6*d.r9tminr9,
```

```
 d.r6tminr6*a.r9tminr9,d.r6tminr6*d.r9tminr9)
```
d3.inisiasi.S69

```
d3.S69.in=vector()
```
for(h in 1:n.saham1){

```
 d3.S69.in[h]=max(d3.inisiasi.S69[h,])
```
}

d3.S69.in

```
d3.S69=sum(d3.S69.in)/n.saham1
```
d3.S69

#S69

S69=data.frame(a3.S69,b3.S69,c3.S69,d3.S69)

S69

S96=S69

#=====================================================

#MENCARI S610

```
#A3
a3.inisiasi.S610=data.frame(a.r6tminr6*a.r10tminr10,a.r6tminr6*d.r10tminr10,
                d.r6tminr6*a.r10tminr10,d.r6tminr6*d.r10tminr10)
a3.inisiasi.S610
a3.S610.in=vector()
for(h in 1:n.saham1){
 a3.S610.in[h]=min(a3.inisiasi.S610[h,])
}
a3.S610.in
a3.S610=sum(a3.S610.in)/n.saham1
a3.S610
#B3
b3.inisiasi.S610=data.frame(b.r6tminr6*b.r10tminr10,b.r6tminr6*c.r10tminr10,
                c.r6tminr6*b.r10tminr10,c.r6tminr6*c.r10tminr10)
b3.inisiasi.S610
b3.S610.in=vector()
for(h in 1:n.saham1){
 b3.S610.in[h]=min(b3.inisiasi.S610[h,])
}
b3.S610.in
b3.S610=sum(b3.S610.in)/n.saham1
b3.S610
#C3
c3.inisiasi.S610=data.frame(b.r6tminr6*b.r10tminr10,b.r6tminr6*c.r10tminr10,
```
c.r6tminr6\*b.r10tminr10,c.r6tminr6\*c.r10tminr10)

c3.inisiasi.S610

```
c3.S610.in=vector()
for(h in 1:n.saham1){
 c3.S610.in[h]=max(b3.inisiasi.S610[h,])
}
c3.S610.in
c3.S610=sum(c3.S610.in)/n.saham1
```
c3.S610

```
#D3
```

```
d3.inisiasi.S610=data.frame(a.r6tminr6*a.r10tminr10,a.r6tminr6*d.r10tminr10,
```

```
 d.r6tminr6*a.r10tminr10,d.r6tminr6*d.r10tminr10)
```
d3.inisiasi.S610

```
d3.S610.in=vector()
```

```
for(h in 1:n.saham1){
```

```
 d3.S610.in[h]=max(d3.inisiasi.S610[h,])
```
}

```
d3.S610.in
```

```
d3.S610=sum(d3.S610.in)/n.saham1
```
d3.S610

```
#S610
```
S610=data.frame(a3.S610,b3.S610,c3.S610,d3.S610)

S610

S106=S610

#=====================================================

#MENCARI S77

```
#A3
a3.inisiasi.S77=data.frame(a.r7tminr7*a.r7tminr7,a.r7tminr7*d.r7tminr7,
               d.r7tminr7*a.r7tminr7,d.r7tminr7*d.r7tminr7)
a3.inisiasi.S77
a3.S77.in=vector()
for(h in 1:n.saham1){
 a3.S77.in[h]=min(a3.inisiasi.S77[h,])
}
a3.S77.in
a3.S77=sum(a3.S77.in)/n.saham1
a3.S77
#B3
b3.inisiasi.S77=data.frame(b.r7tminr7*b.r7tminr7,b.r7tminr7*c.r7tminr7,
               c.r7tminr7*b.r7tminr7,c.r7tminr7*c.r7tminr7)
b3.inisiasi.S77
b3.S77.in=vector()
for(h in 1:n.saham1){
 b3.S77.in[h]=min(b3.inisiasi.S77[h,])
}
b3.S77.in
b3.S77=sum(b3.S77.in)/n.saham1
```
b3.S77

#C3

c3.inisiasi.S77=data.frame(b.r7tminr7\*b.r7tminr7,b.r7tminr7\*c.r7tminr7,

c.r7tminr7\*b.r7tminr7,c.r7tminr7\*c.r7tminr7)

c3.inisiasi.S77

```
c3.S77.in=vector()
for(h in 1:n.saham1){
 c3.S77.in[h]=max(b3.inisiasi.S77[h,])
}
c3.S77.in
c3.S77=sum(c3.S77.in)/n.saham1
```
c3.S77

```
#D3
```

```
d3.inisiasi.S77=data.frame(a.r7tminr7*a.r7tminr7,a.r7tminr7*d.r7tminr7,
```

```
 d.r7tminr7*a.r7tminr7,d.r7tminr7*d.r7tminr7)
```
d3.inisiasi.S77

```
d3.S77.in=vector()
```
for(h in 1:n.saham1){

```
 d3.S77.in[h]=max(d3.inisiasi.S77[h,])
```
}

d3.S77.in

d3.S77=sum(d3.S77.in)/n.saham1

d3.S77

```
#S77
```
S77=data.frame(a3.S77,b3.S77,c3.S77,d3.S77)

```
S77
```
S77=S77

#=====================================================

#MENCARI S78

#A3

a3.inisiasi.S78=data.frame(a.r7tminr7\*a.r8tminr8,a.r7tminr7\*d.r8tminr8,

```
 d.r7tminr7*a.r8tminr8,d.r7tminr7*d.r8tminr8)
```
a3.inisiasi.S78

a3.S78.in=vector()

for(h in 1:n.saham1){

a3.S78.in[h]=min(a3.inisiasi.S78[h,])

}

a3.S78.in

a3.S78=sum(a3.S78.in)/n.saham1

a3.S78

#B3

b3.inisiasi.S78=data.frame(b.r7tminr7\*b.r8tminr8,b.r7tminr7\*c.r8tminr8,

```
 c.r7tminr7*b.r8tminr8,c.r7tminr7*c.r8tminr8)
```

```
b3.inisiasi.S78
```
b3.S78.in=vector()

for(h in 1:n.saham1){

b3.S78.in[h]=min(b3.inisiasi.S78[h,])

}

b3.S78.in

```
b3.S78=sum(b3.S78.in)/n.saham1
```
b3.S78

#C3

c3.inisiasi.S78=data.frame(b.r7tminr7\*b.r8tminr8,b.r7tminr7\*c.r8tminr8,

```
 c.r7tminr7*b.r8tminr8,c.r7tminr7*c.r8tminr8)
```
c3.inisiasi.S78

c3.S78.in=vector()

```
for(h in 1:n.saham1){
 c3.S78.in[h]=max(b3.inisiasi.S78[h,])
}
c3.S78.in
c3.S78=sum(c3.S78.in)/n.saham1
c3.S78
```

```
#D3
```

```
d3.inisiasi.S78=data.frame(a.r7tminr7*a.r8tminr8,a.r7tminr7*d.r8tminr8,
```

```
 d.r7tminr7*a.r8tminr8,d.r7tminr7*d.r8tminr8)
```

```
d3.inisiasi.S78
```

```
d3.S78.in=vector()
```

```
for(h in 1:n.saham1){
```

```
 d3.S78.in[h]=max(d3.inisiasi.S78[h,])
```

```
}
```
d3.S78.in

d3.S78=sum(d3.S78.in)/n.saham1

d3.S78

```
#S78
```

```
S78=data.frame(a3.S78,b3.S78,c3.S78,d3.S78)
```
S78

```
S87=S78
```

```
#=====================================================
```

```
#MENCARI S79
```
#A3

a3.inisiasi.S79=data.frame(a.r7tminr7\*a.r9tminr9,a.r7tminr7\*d.r9tminr9,

```
 d.r7tminr7*a.r9tminr9,d.r7tminr7*d.r9tminr9)
a3.inisiasi.S79
a3.S79.in=vector()
for(h in 1:n.saham1){
 a3.S79.in[h]=min(a3.inisiasi.S79[h,])
a3.S79.in
a3.S79=sum(a3.S79.in)/n.saham1
a3.S79
#B3
b3.inisiasi.S79=data.frame(b.r7tminr7*b.r9tminr9,b.r7tminr7*c.r9tminr9,
               c.r7tminr7*b.r9tminr9,c.r7tminr7*c.r9tminr9)
b3.inisiasi.S79
b3.S79.in=vector()
for(h in 1:n.saham1){
 b3.S79.in[h]=min(b3.inisiasi.S79[h,])
b3.S79.in
b3.S79=sum(b3.S79.in)/n.saham1
b3.S79
#C3
c3.inisiasi.S79=data.frame(b.r7tminr7*b.r9tminr9,b.r7tminr7*c.r9tminr9,
               c.r7tminr7*b.r9tminr9,c.r7tminr7*c.r9tminr9)
c3.inisiasi.S79
c3.S79.in=vector()
```
}

}

for(h in 1:n.saham1){

c3.S79.in[h]=max(b3.inisiasi.S79[h,])

```
}
```
c3.S79.in

```
c3.S79=sum(c3.S79.in)/n.saham1
```
c3.S79

### #D3

```
d3.inisiasi.S79=data.frame(a.r7tminr7*a.r9tminr9,a.r7tminr7*d.r9tminr9,
```

```
 d.r7tminr7*a.r9tminr9,d.r7tminr7*d.r9tminr9)
```
d3.inisiasi.S79

```
d3.S79.in=vector()
```
for(h in 1:n.saham1){

```
 d3.S79.in[h]=max(d3.inisiasi.S79[h,])
```
}

d3.S79.in

```
d3.S79=sum(d3.S79.in)/n.saham1
```
d3.S79

# #S79

```
S79=data.frame(a3.S79,b3.S79,c3.S79,d3.S79)
```
S79

S97=S79

#=====================================================

#MENCARI S710

#A3

a3.inisiasi.S710=data.frame(a.r7tminr7\*a.r10tminr10,a.r7tminr7\*d.r10tminr10,

d.r7tminr7\*a.r10tminr10,d.r7tminr7\*d.r10tminr10)

```
a3.inisiasi.S710
a3.S710.in=vector()
for(h in 1:n.saham1){
 a3.S710.in[h]=min(a3.inisiasi.S710[h,])
}
a3.S710.in
a3.S710=sum(a3.S710.in)/n.saham1
a3.S710
#B3
b3.inisiasi.S710=data.frame(b.r7tminr7*b.r10tminr10,b.r7tminr7*c.r10tminr10,
                c.r7tminr7*b.r10tminr10,c.r7tminr7*c.r10tminr10)
b3.inisiasi.S710
b3.S710.in=vector()
for(h in 1:n.saham1){
 b3.S710.in[h]=min(b3.inisiasi.S710[h,])
}
b3.S710.in
b3.S710=sum(b3.S710.in)/n.saham1
b3.S710
#C3
c3.inisiasi.S710=data.frame(b.r7tminr7*b.r10tminr10,b.r7tminr7*c.r10tminr10,
                c.r7tminr7*b.r10tminr10,c.r7tminr7*c.r10tminr10)
c3.inisiasi.S710
c3.S710.in=vector()
for(h in 1:n.saham1){
 c3.S710.in[h]=max(b3.inisiasi.S710[h,])
```
}

c3.S710.in

c3.S710=sum(c3.S710.in)/n.saham1

c3.S710

```
#D3
```
d3.inisiasi.S710=data.frame(a.r7tminr7\*a.r10tminr10,a.r7tminr7\*d.r10tminr10,

```
 d.r7tminr7*a.r10tminr10,d.r7tminr7*d.r10tminr10)
```
d3.inisiasi.S710

d3.S710.in=vector()

for(h in 1:n.saham1){

d3.S710.in[h]=max(d3.inisiasi.S710[h,])

}

d3.S710.in

```
d3.S710=sum(d3.S710.in)/n.saham1
```
d3.S710

# #S710

S710=data.frame(a3.S710,b3.S710,c3.S710,d3.S710)

S710

S107=S710

```
#=====================================================
```
#MENCARI S88

#A3

a3.inisiasi.S88=data.frame(a.r8tminr8\*a.r8tminr8,a.r8tminr8\*d.r8tminr8,

d.r8tminr8\*a.r8tminr8,d.r8tminr8\*d.r8tminr8)

```
a3.inisiasi.S88
a3.S88.in=vector()
for(h in 1:n.saham1){
  a3.S88.in[h]=min(a3.inisiasi.S88[h,])
}
```

```
a3.S88.in
```
a3.S88=sum(a3.S88.in)/n.saham1

a3.S88

#B3

b3.inisiasi.S88=data.frame(b.r8tminr8\*b.r8tminr8,b.r8tminr8\*c.r8tminr8,

```
 c.r8tminr8*b.r8tminr8,c.r8tminr8*c.r8tminr8)
```
b3.inisiasi.S88

```
b3.S88.in=vector()
```

```
for(h in 1:n.saham1){
```

```
 b3.S88.in[h]=min(b3.inisiasi.S88[h,])
```
}

```
b3.S88.in
```

```
b3.S88=sum(b3.S88.in)/n.saham1
```
b3.S88

```
#C3
```
c3.inisiasi.S88=data.frame(b.r8tminr8\*b.r8tminr8,b.r8tminr8\*c.r8tminr8,

```
 c.r8tminr8*b.r8tminr8,c.r8tminr8*c.r8tminr8)
```
c3.inisiasi.S88

```
c3.S88.in=vector()
```
for(h in 1:n.saham1){

```
 c3.S88.in[h]=max(b3.inisiasi.S88[h,])
```
}

c3.S88.in

c3.S88=sum(c3.S88.in)/n.saham1

c3.S88

```
#D3
```
d3.inisiasi.S88=data.frame(a.r8tminr8\*a.r8tminr8,a.r8tminr8\*d.r8tminr8,

```
 d.r8tminr8*a.r8tminr8,d.r8tminr8*d.r8tminr8)
```
d3.inisiasi.S88

d3.S88.in=vector()

for(h in 1:n.saham1){

d3.S88.in[h]=max(d3.inisiasi.S88[h,])

}

d3.S88.in

```
d3.S88=sum(d3.S88.in)/n.saham1
```
d3.S88

#S88

S88=data.frame(a3.S88,b3.S88,c3.S88,d3.S88)

S88

S88=S88

#=====================================================

#MENCARI S89

#A3

a3.inisiasi.S89=data.frame(a.r8tminr8\*a.r9tminr9,a.r8tminr8\*d.r9tminr9,

d.r8tminr8\*a.r9tminr9,d.r8tminr8\*d.r9tminr9)

a3.inisiasi.S89

```
a3.S89.in=vector()
for(h in 1:n.saham1){
 a3.S89.in[h]=min(a3.inisiasi.S89[h,])
}
a3.S89.in
a3.S89=sum(a3.S89.in)/n.saham1
a3.S89
#B3
b3.inisiasi.S89=data.frame(b.r8tminr8*b.r9tminr9,b.r8tminr8*c.r9tminr9,
               c.r8tminr8*b.r9tminr9,c.r8tminr8*c.r9tminr9)
b3.inisiasi.S89
b3.S89.in=vector()
for(h in 1:n.saham1){
 b3.S89.in[h]=min(b3.inisiasi.S89[h,])
}
b3.S89.in
b3.S89=sum(b3.S89.in)/n.saham1
b3.S89
#C3
c3.inisiasi.S89=data.frame(b.r8tminr8*b.r9tminr9,b.r8tminr8*c.r9tminr9,
               c.r8tminr8*b.r9tminr9,c.r8tminr8*c.r9tminr9)
c3.inisiasi.S89
c3.S89.in=vector()
for(h in 1:n.saham1){
 c3.S89.in[h]=max(b3.inisiasi.S89[h,])
}
```
c3.S89.in

c3.S89=sum(c3.S89.in)/n.saham1

c3.S89

#D3

d3.inisiasi.S89=data.frame(a.r8tminr8\*a.r9tminr9,a.r8tminr8\*d.r9tminr9,

d.r8tminr8\*a.r9tminr9,d.r8tminr8\*d.r9tminr9)

d3.inisiasi.S89

d3.S89.in=vector()

for(h in 1:n.saham1){

d3.S89.in[h]=max(d3.inisiasi.S89[h,])

}

d3.S89.in

d3.S89=sum(d3.S89.in)/n.saham1

d3.S89

#S89

S89=data.frame(a3.S89,b3.S89,c3.S89,d3.S89)

S89

S98=S89

#=====================================================

#MENCARI S810

#A3

a3.inisiasi.S810=data.frame(a.r8tminr8\*a.r10tminr10,a.r8tminr8\*d.r10tminr10,

d.r8tminr8\*a.r10tminr10,d.r8tminr8\*d.r10tminr10)

a3.inisiasi.S810

```
a3.S810.in=vector()
for(h in 1:n.saham1){
 a3.S810.in[h]=min(a3.inisiasi.S810[h,])
}
a3.S810.in
a3.S810=sum(a3.S810.in)/n.saham1
a3.S810
#B3
b3.inisiasi.S810=data.frame(b.r8tminr8*b.r10tminr10,b.r8tminr8*c.r10tminr10,
                c.r8tminr8*b.r10tminr10,c.r8tminr8*c.r10tminr10)
b3.inisiasi.S810
b3.S810.in=vector()
for(h in 1:n.saham1){
 b3.S810.in[h]=min(b3.inisiasi.S810[h,])
}
b3.S810.in
b3.S810=sum(b3.S810.in)/n.saham1
b3.S810
#C3
c3.inisiasi.S810=data.frame(b.r8tminr8*b.r10tminr10,b.r8tminr8*c.r10tminr10,
                c.r8tminr8*b.r10tminr10,c.r8tminr8*c.r10tminr10)
c3.inisiasi.S810
c3.S810.in=vector()
for(h in 1:n.saham1){
 c3.S810.in[h]=max(b3.inisiasi.S810[h,])
}
c3.S810.in
```
c3.S810=sum(c3.S810.in)/n.saham1

c3.S810

#D3

d3.inisiasi.S810=data.frame(a.r8tminr8\*a.r10tminr10,a.r8tminr8\*d.r10tminr10,

```
 d.r8tminr8*a.r10tminr10,d.r8tminr8*d.r10tminr10)
```
d3.inisiasi.S810

d3.S810.in=vector()

for(h in 1:n.saham1){

```
 d3.S810.in[h]=max(d3.inisiasi.S810[h,])
```
}

d3.S810.in

```
d3.S810=sum(d3.S810.in)/n.saham1
```
d3.S810

#S810

S810=data.frame(a3.S810,b3.S810,c3.S810,d3.S810)

S810

S108=S810

#=====================================================

#MENCARI S99

#A3

a3.inisiasi.S99=data.frame(a.r9tminr9\*a.r9tminr9,a.r9tminr9\*d.r9tminr9,

d.r9tminr9\*a.r9tminr9,d.r9tminr9\*d.r9tminr9)

a3.inisiasi.S99

a3.S99.in=vector()

```
for(h in 1:n.saham1){
 a3.S99.in[h]=min(a3.inisiasi.S99[h,])
}
a3.S99.in
a3.S99=sum(a3.S99.in)/n.saham1
a3.S99
#B3
b3.inisiasi.S99=data.frame(b.r9tminr9*b.r9tminr9,b.r9tminr9*c.r9tminr9,
               c.r9tminr9*b.r9tminr9,c.r9tminr9*c.r9tminr9)
b3.inisiasi.S99
b3.S99.in=vector()
for(h in 1:n.saham1){
 b3.S99.in[h]=min(b3.inisiasi.S99[h,])
}
b3.S99.in
b3.S99=sum(b3.S99.in)/n.saham1
b3.S99
#C3
c3.inisiasi.S99=data.frame(b.r9tminr9*b.r9tminr9,b.r9tminr9*c.r9tminr9,
               c.r9tminr9*b.r9tminr9,c.r9tminr9*c.r9tminr9)
c3.inisiasi.S99
c3.S99.in=vector()
for(h in 1:n.saham1){
 c3.S99.in[h]=max(b3.inisiasi.S99[h,])
}
c3.S99.in
```

```
c3.S99=sum(c3.S99.in)/n.saham1
```
#### c3.S99

#### #D3

d3.inisiasi.S99=data.frame(a.r9tminr9\*a.r9tminr9,a.r9tminr9\*d.r9tminr9,

```
 d.r9tminr9*a.r9tminr9,d.r9tminr9*d.r9tminr9)
```

```
d3.inisiasi.S99
```

```
d3.S99.in=vector()
```
for(h in 1:n.saham1){

```
 d3.S99.in[h]=max(d3.inisiasi.S99[h,])
```
}

```
d3.S99.in
```
d3.S99=sum(d3.S99.in)/n.saham1

d3.S99

```
#S99
```

```
S99=data.frame(a3.S99,b3.S99,c3.S99,d3.S99)
```
S99

S99=S99

```
#=====================================================
```

```
#MENCARI S910
```
#A3

a3.inisiasi.S910=data.frame(a.r9tminr9\*a.r10tminr10,a.r9tminr9\*d.r10tminr10,

d.r9tminr9\*a.r10tminr10,d.r9tminr9\*d.r10tminr10)

```
a3.inisiasi.S910
```
a3.S910.in=vector()

for(h in 1:n.saham1){

```
 a3.S910.in[h]=min(a3.inisiasi.S910[h,])
```

```
}
```

```
a3.S910.in
```

```
a3.S910=sum(a3.S910.in)/n.saham1
```

```
a3.S910
```
#B3

```
b3.inisiasi.S910=data.frame(b.r9tminr9*b.r10tminr10,b.r9tminr9*c.r10tminr10,
```

```
 c.r9tminr9*b.r10tminr10,c.r9tminr9*c.r10tminr10)
```

```
b3.inisiasi.S910
```
b3.S910.in=vector()

for(h in 1:n.saham1){

```
 b3.S910.in[h]=min(b3.inisiasi.S910[h,])
```

```
}
```
b3.S910.in

```
b3.S910=sum(b3.S910.in)/n.saham1
```
b3.S910

#C3

c3.inisiasi.S910=data.frame(b.r9tminr9\*b.r10tminr10,b.r9tminr9\*c.r10tminr10,

```
 c.r9tminr9*b.r10tminr10,c.r9tminr9*c.r10tminr10)
```

```
c3.inisiasi.S910
```
c3.S910.in=vector()

for(h in 1:n.saham1){

```
 c3.S910.in[h]=max(b3.inisiasi.S910[h,])
```
}

c3.S910.in

c3.S910=sum(c3.S910.in)/n.saham1

c3.S910

```
#D3
```
d3.inisiasi.S910=data.frame(a.r9tminr9\*a.r10tminr10,a.r9tminr9\*d.r10tminr10,

d.r9tminr9\*a.r10tminr10,d.r9tminr9\*d.r10tminr10)

```
d3.inisiasi.S910
```

```
d3.S910.in=vector()
```

```
for(h in 1:n.saham1){
```
d3.S910.in[h]=max(d3.inisiasi.S910[h,])

```
}
```
d3.S910.in

d3.S910=sum(d3.S910.in)/n.saham1

d3.S910

```
#S910
```
S910=data.frame(a3.S910,b3.S910,c3.S910,d3.S910)

S910

S109=S910

```
#=====================================================
```
#MENCARI S1010

#A3

a3.inisiasi.S1010=data.frame(a.r10tminr10\*a.r10tminr10,a.r10tminr10\*d.r10tminr10,

d.r10tminr10\*a.r10tminr10,d.r10tminr10\*d.r10tminr10)

a3.inisiasi.S1010

a3.S1010.in=vector()

for(h in 1:n.saham1){

```
 a3.S1010.in[h]=min(a3.inisiasi.S1010[h,])
```
}

```
a3.S1010.in
a3.S1010=sum(a3.S1010.in)/n.saham1
a3.S1010
#B3
b3.inisiasi.S1010=data.frame(b.r10tminr10*b.r10tminr10,b.r10tminr10*c.r10tminr10,
                c.r10tminr10*b.r10tminr10,c.r10tminr10*c.r10tminr10)
b3.inisiasi.S1010
b3.S1010.in=vector()
for(h in 1:n.saham1){
 b3.S1010.in[h]=min(b3.inisiasi.S1010[h,])
}
b3.S1010.in
b3.S1010=sum(b3.S1010.in)/n.saham1
b3.S1010
#C3
c3.inisiasi.S1010=data.frame(b.r10tminr10*b.r10tminr10,b.r10tminr10*c.r10tminr10,
                c.r10tminr10*b.r10tminr10,c.r10tminr10*c.r10tminr10)
c3.inisiasi.S1010
c3.S1010.in=vector()
for(h in 1:n.saham1){
 c3.S1010.in[h]=max(b3.inisiasi.S1010[h,])
}
c3.S1010.in
c3.S1010=sum(c3.S1010.in)/n.saham1
```
c3.S1010

```
d3.inisiasi.S1010=data.frame(a.r10tminr10*a.r10tminr10,a.r10tminr10*d.r10tminr10,
```

```
 d.r10tminr10*a.r10tminr10,d.r10tminr10*d.r10tminr10)
```

```
d3.inisiasi.S1010
```

```
d3.S1010.in=vector()
```

```
for(h in 1:n.saham1){
```

```
 d3.S1010.in[h]=max(d3.inisiasi.S1010[h,])
```

```
}
```

```
d3.S1010.in
```
d3.S1010=sum(d3.S1010.in)/n.saham1

d3.S1010

# #S1010

S1010=data.frame(a3.S1010,b3.S1010,c3.S1010,d3.S1010)

S1010

#MENAMPILKAN SEMUA Sij

- s11
- s12
- s13
- s14
- s15
- S16
- S17
- S18
- S19
- S110
- S22
- S23

#D3

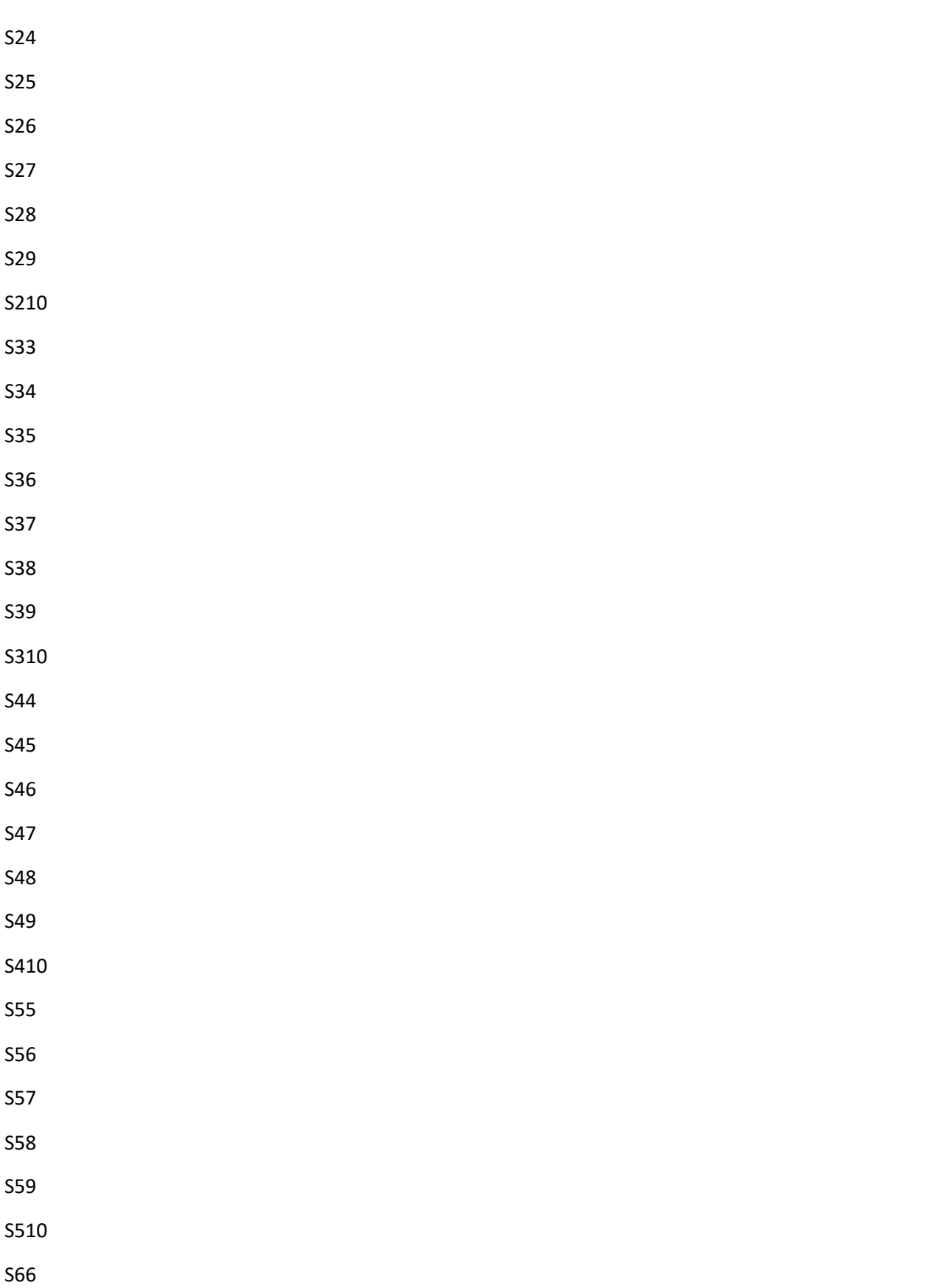

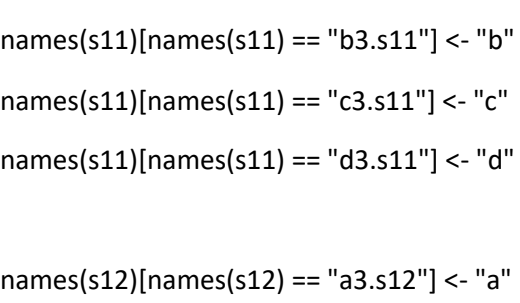

names(s12)[names(s12) == "b3.s12"] <- "b"

names(s12)[names(s12) == "c3.s12"] <- "c"

names(s12)[names(s12) == "d3.s12"] <- "d"

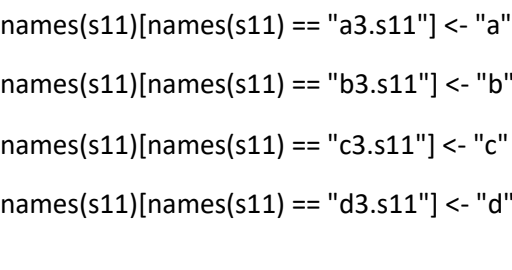

#DATA FRAME Sij.saham

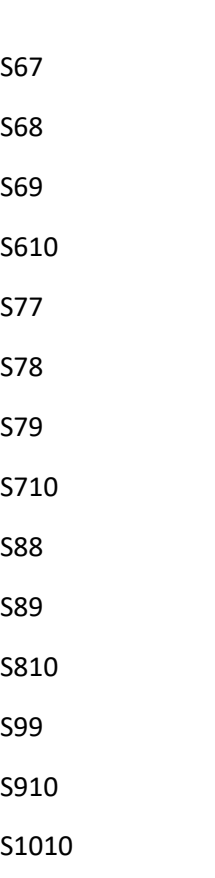

names(s13)[names(s13) == "a3.s13"] <- "a" names(s13)[names(s13) == "b3.s13"] <- "b" names(s13)[names(s13) == "c3.s13"] <- "c" names(s13)[names(s13) == "d3.s13"] <- "d"

names(s14)[names(s14) == "a3.s14"] <- "a" names(s14)[names(s14) == "b3.s14"] <- "b" names(s14)[names(s14) == "c3.s14"] <- "c" names(s14)[names(s14) == "d3.s14"] <- "d"

names(s15)[names(s15) == "a3.s15"] <- "a" names(s15)[names(s15) == "b3.s15"] <- "b" names(s15)[names(s15) == "c3.s15"] <- "c" names(s15)[names(s15) == "d3.s15"] <- "d"

names(S16)[names(S16) == "a3.S16"] <- "a" names(S16)[names(S16) == "b3.S16"] <- "b" names(S16)[names(S16) == "c3.S16"] <- "c" names(S16)[names(S16) == "d3.S16"] <- "d"

names(S17)[names(S17) == "a3.S17"] <- "a" names(S17)[names(S17) == "b3.S17"] <- "b" names(S17)[names(S17) == "c3.S17"] <- "c" names(S17)[names(S17) == "d3.S17"] <- "d"

names(S18)[names(S18) == "a3.S18"] <- "a" names(S18)[names(S18) == "b3.S18"] <- "b" names(S18)[names(S18) == "c3.S18"] <- "c" names(S18)[names(S18) == "d3.S18"] <- "d"

names(S24)[names(S24) == "a3.S24"] <- "a" names(S24)[names(S24) == "b3.S24"] <- "b" names(S24)[names(S24) == "c3.S24"] <- "c"

names(S23)[names(S23) == "a3.S23"] <- "a" names(S23)[names(S23) == "b3.S23"] <- "b" names(S23)[names(S23) == "c3.S23"] <- "c" names(S23)[names(S23) == "d3.S23"] <- "d"

names(S22)[names(S22) == "a3.S22"] <- "a" names(S22)[names(S22) == "b3.S22"] <- "b" names(S22)[names(S22) == "c3.S22"] <- "c" names(S22)[names(S22) == "d3.S22"] <- "d"

names(s21)[names(s21) == "a3.s21"] <- "a" names(s21)[names(s21) == "b3.s21"] <- "b" names(s21)[names(s21) == "c3.s21"] <- "c" names(s21)[names(s21) == "d3.s21"] <- "d"

names(S110)[names(S110) == "a3.S110"] <- "a" names(S110)[names(S110) == "b3.S110"] <- "b" names(S110)[names(S110) == "c3.S110"] <- "c" names(S110)[names(S110) == "d3.S110"] <- "d"

names(S19)[names(S19) == "a3.S19"] <- "a" names(S19)[names(S19) == "b3.S19"] <- "b" names(S19)[names(S19) == "c3.S19"] <- "c" names(S19)[names(S19) == "d3.S19"] <- "d" names(S24)[names(S24) == "d3.S24"] <- "d"

names(S25)[names(S25) == "a3.S25"] <- "a" names(S25)[names(S25) == "b3.S25"] <- "b" names(S25)[names(S25) == "c3.S25"] <- "c" names(S25)[names(S25) == "d3.S25"] <- "d"

names(S26)[names(S26) == "a3.S26"] <- "a" names(S26)[names(S26) == "b3.S26"] <- "b" names(S26)[names(S26) == "c3.S26"] <- "c" names(S26)[names(S26) == "d3.S26"] <- "d"

names(S27)[names(S27) == "a3.S27"] <- "a" names(S27)[names(S27) == "b3.S27"] <- "b" names(S27)[names(S27) == "c3.S27"] <- "c" names(S27)[names(S27) == "d3.S27"] <- "d"

names(S28)[names(S28) == "a3.S28"] <- "a" names(S28)[names(S28) == "b3.S28"] <- "b" names(S28)[names(S28) == "c3.S28"] <- "c" names(S28)[names(S28) == "d3.S28"] <- "d"

names(S29)[names(S29) == "a3.S29"] <- "a" names(S29)[names(S29) == "b3.S29"] <- "b" names(S29)[names(S29) == "c3.S29"] <- "c" names(S29)[names(S29) == "d3.S29"] <- "d"

names(S210)[names(S210) == "a3.S210"] <- "a" names(S210)[names(S210) == "b3.S210"] <- "b"

names(S35)[names(S35) == "a3.S35"] <- "a" names(S35)[names(S35) == "b3.S35"] <- "b" names(S35)[names(S35) == "c3.S35"] <- "c" names(S35)[names(S35) == "d3.S35"] <- "d"

names(S34)[names(S34) == "a3.S34"] <- "a" names(S34)[names(S34) == "b3.S34"] <- "b" names(S34)[names(S34) == "c3.S34"] <- "c" names(S34)[names(S34) == "d3.S34"] <- "d"

names(S33)[names(S33) == "a3.S33"] <- "a" names(S33)[names(S33) == "b3.S33"] <- "b" names(S33)[names(S33) == "c3.S33"] <- "c" names(S33)[names(S33) == "d3.S33"] <- "d"

names(S32)[names(S32) == "a3.S32"] <- "a" names(S32)[names(S32) == "b3.S32"] <- "b" names(S32)[names(S32) == "c3.S32"] <- "c" names(S32)[names(S32) == "d3.S32"] <- "d"

names(s31)[names(s31) == "a3.s31"] <- "a" names(s31)[names(s31) == "b3.s31"] <- "b" names(s31)[names(s31) == "c3.s31"] <- "c" names(s31)[names(s31) == "d3.s31"] <- "d"

names(S210)[names(S210) == "c3.S210"] <- "c" names(S210)[names(S210) == "d3.S210"] <- "d"

names(s41)[names(s41) == "a3.s41"] <- "a" names(s41)[names(s41) == "b3.s41"] <- "b" names(s41)[names(s41) == "c3.s41"] <- "c" names(s41)[names(s41) == "d3.s41"] <- "d"

names(S310)[names(S310) == "a3.S310"] <- "a" names(S310)[names(S310) == "b3.S310"] <- "b" names(S310)[names(S310) == "c3.S310"] <- "c" names(S310)[names(S310) == "d3.S310"] <- "d"

names(S39)[names(S39) == "a3.S39"] <- "a" names(S39)[names(S39) == "b3.S39"] <- "b" names(S39)[names(S39) == "c3.S39"] <- "c" names(S39)[names(S39) == "d3.S39"] <- "d"

names(S38)[names(S38) == "a3.S38"] <- "a" names(S38)[names(S38) == "b3.S38"] <- "b" names(S38)[names(S38) == "c3.S38"] <- "c" names(S38)[names(S38) == "d3.S38"] <- "d"

names(S37)[names(S37) == "a3.S37"] <- "a" names(S37)[names(S37) == "b3.S37"] <- "b" names(S37)[names(S37) == "c3.S37"] <- "c" names(S37)[names(S37) == "d3.S37"] <- "d"

names(S36)[names(S36) == "b3.S36"] <- "b" names(S36)[names(S36) == "c3.S36"] <- "c" names(S36)[names(S36) == "d3.S36"] <- "d"

names(S47)[names(S47) == "a3.S47"] <- "a" names(S47)[names(S47) == "b3.S47"] <- "b" names(S47)[names(S47) == "c3.S47"] <- "c" names(S47)[names(S47) == "d3.S47"] <- "d"

names(S46)[names(S46) == "a3.S46"] <- "a" names(S46)[names(S46) == "b3.S46"] <- "b" names(S46)[names(S46) == "c3.S46"] <- "c" names(S46)[names(S46) == "d3.S46"] <- "d"

names(S45)[names(S45) == "a3.S45"] <- "a" names(S45)[names(S45) == "b3.S45"] <- "b" names(S45)[names(S45) == "c3.S45"] <- "c" names(S45)[names(S45) == "d3.S45"] <- "d"

names(S44)[names(S44) == "a3.S44"] <- "a" names(S44)[names(S44) == "b3.S44"] <- "b" names(S44)[names(S44) == "c3.S44"] <- "c" names(S44)[names(S44) == "d3.S44"] <- "d"

names(S43)[names(S43) == "a3.S43"] <- "a" names(S43)[names(S43) == "b3.S43"] <- "b" names(S43)[names(S43) == "c3.S43"] <- "c" names(S43)[names(S43) == "d3.S43"] <- "d"

names(S42)[names(S42) == "a3.S42"] <- "a" names(S42)[names(S42) == "b3.S42"] <- "b" names(S42)[names(S42) == "c3.S42"] <- "c" names(S42)[names(S42) == "d3.S42"] <- "d"

names(S53)[names(S53) == "a3.S53"] <- "a" names(S53)[names(S53) == "b3.S53"] <- "b" names(S53)[names(S53) == "c3.S53"] <- "c"

names(S52)[names(S52) == "a3.S52"] <- "a" names(S52)[names(S52) == "b3.S52"] <- "b" names(S52)[names(S52) == "c3.S52"] <- "c" names(S52)[names(S52) == "d3.S52"] <- "d"

names(s51)[names(s51) == "a3.s51"] <- "a" names(s51)[names(s51) == "b3.s51"] <- "b" names(s51)[names(s51) == "c3.s51"] <- "c" names(s51)[names(s51) == "d3.s51"] <- "d"

names(S410)[names(S410) == "a3.S410"] <- "a" names(S410)[names(S410) == "b3.S410"] <- "b" names(S410)[names(S410) == "c3.S410"] <- "c" names(S410)[names(S410) == "d3.S410"] <- "d"

names(S49)[names(S49) == "a3.S49"] <- "a" names(S49)[names(S49) == "b3.S49"] <- "b" names(S49)[names(S49) == "c3.S49"] <- "c" names(S49)[names(S49) == "d3.S49"] <- "d"

names(S48)[names(S48) == "a3.S48"] <- "a" names(S48)[names(S48) == "b3.S48"] <- "b" names(S48)[names(S48) == "c3.S48"] <- "c" names(S48)[names(S48) == "d3.S48"] <- "d"

names(S59)[names(S59) == "a3.S59"] <- "a" names(S59)[names(S59) == "b3.S59"] <- "b"

names(S58)[names(S58) == "a3.S58"] <- "a" names(S58)[names(S58) == "b3.S58"] <- "b" names(S58)[names(S58) == "c3.S58"] <- "c" names(S58)[names(S58) == "d3.S58"] <- "d"

names(S57)[names(S57) == "a3.S57"] <- "a" names(S57)[names(S57) == "b3.S57"] <- "b" names(S57)[names(S57) == "c3.S57"] <- "c" names(S57)[names(S57) == "d3.S57"] <- "d"

names(S56)[names(S56) == "a3.S56"] <- "a" names(S56)[names(S56) == "b3.S56"] <- "b" names(S56)[names(S56) == "c3.S56"] <- "c" names(S56)[names(S56) == "d3.S56"] <- "d"

names(S55)[names(S55) == "a3.S55"] <- "a" names(S55)[names(S55) == "b3.S55"] <- "b" names(S55)[names(S55) == "c3.S55"] <- "c" names(S55)[names(S55) == "d3.S55"] <- "d"

names(S54)[names(S54) == "a3.S54"] <- "a" names(S54)[names(S54) == "b3.S54"] <- "b" names(S54)[names(S54) == "c3.S54"] <- "c" names(S54)[names(S54) == "d3.S54"] <- "d"

names(S53)[names(S53) == "d3.S53"] <- "d"

names(S64)[names(S64) == "a3.S64"] <- "a" names(S64)[names(S64) == "b3.S64"] <- "b" names(S64)[names(S64) == "c3.S64"] <- "c" names(S64)[names(S64) == "d3.S64"] <- "d"

names(S63)[names(S63) == "a3.S63"] <- "a" names(S63)[names(S63) == "b3.S63"] <- "b" names(S63)[names(S63) == "c3.S63"] <- "c" names(S63)[names(S63) == "d3.S63"] <- "d"

names(S62)[names(S62) == "a3.S62"] <- "a" names(S62)[names(S62) == "b3.S62"] <- "b" names(S62)[names(S62) == "c3.S62"] <- "c" names(S62)[names(S62) == "d3.S62"] <- "d"

names(s61)[names(s61) == "a3.s61"] <- "a"  $names(s61)[names(s61) == "b3.s61"] < - "b"$ names(s61)[names(s61) == "c3.s61"] <- "c" names(s61)[names(s61) == "d3.s61"] <- "d"

names(S510)[names(S510) == "a3.S510"] <- "a" names(S510)[names(S510) == "b3.S510"] <- "b" names(S510)[names(S510) == "c3.S510"] <- "c" names(S510)[names(S510) == "d3.S510"] <- "d"

names(S59)[names(S59) == "c3.S59"] <- "c" names(S59)[names(S59) == "d3.S59"] <- "d"
names(S610)[names(S610) == "a3.S610"] <- "a" names(S610)[names(S610) == "b3.S610"] <- "b" names(S610)[names(S610) == "c3.S610"] <- "c" names(S610)[names(S610) == "d3.S610"] <- "d"

names(S69)[names(S69) == "a3.S69"] <- "a" names(S69)[names(S69) == "b3.S69"] <- "b" names(S69)[names(S69) == "c3.S69"] <- "c" names(S69)[names(S69) == "d3.S69"] <- "d"

names(S68)[names(S68) == "a3.S68"] <- "a" names(S68)[names(S68) == "b3.S68"] <- "b" names(S68)[names(S68) == "c3.S68"] <- "c" names(S68)[names(S68) == "d3.S68"] <- "d"

names(S67)[names(S67) == "a3.S67"] <- "a" names(S67)[names(S67) == "b3.S67"] <- "b" names(S67)[names(S67) == "c3.S67"] <- "c" names(S67)[names(S67) == "d3.S67"] <- "d"

names(S66)[names(S66) == "a3.S66"] <- "a" names(S66)[names(S66) == "b3.S66"] <- "b" names(S66)[names(S66) == "c3.S66"] <- "c" names(S66)[names(S66) == "d3.S66"] <- "d"

names(S65)[names(S65) == "b3.S65"] <- "b" names(S65)[names(S65) == "c3.S65"] <- "c" names(S65)[names(S65) == "d3.S65"] <- "d" names(S71)[names(S71) == "a3.S71"] <- "a" names(S71)[names(S71) == "b3.S71"] <- "b" names(S71)[names(S71) == "c3.S71"] <- "c" names(S71)[names(S71) == "d3.S71"] <- "d"

names(S72)[names(S72) == "a3.S72"] <- "a" names(S72)[names(S72) == "b3.S72"] <- "b" names(S72)[names(S72) == "c3.S72"] <- "c" names(S72)[names(S72) == "d3.S72"] <- "d"

names(S73)[names(S73) == "a3.S73"] <- "a" names(S73)[names(S73) == "b3.S73"] <- "b" names(S73)[names(S73) == "c3.S73"] <- "c" names(S73)[names(S73) == "d3.S73"] <- "d"

names(S74)[names(S74) == "a3.S74"] <- "a" names(S74)[names(S74) == "b3.S74"] <- "b" names(S74)[names(S74) == "c3.S74"] <- "c" names(S74)[names(S74) == "d3.S74"] <- "d"

names(S75)[names(S75) == "a3.S75"] <- "a" names(S75)[names(S75) == "b3.S75"] <- "b" names(S75)[names(S75) == "c3.S75"] <- "c" names(S75)[names(S75) == "d3.S75"] <- "d"

names(S76)[names(S76) == "a3.S76"] <- "a" names(S76)[names(S76) == "b3.S76"] <- "b" names(S76)[names(S76) == "c3.S76"] <- "c" names(S76)[names(S76) == "d3.S76"] <- "d"

names(S77)[names(S77) == "a3.S77"] <- "a" names(S77)[names(S77) == "b3.S77"] <- "b" names(S77)[names(S77) == "c3.S77"] <- "c" names(S77)[names(S77) == "d3.S77"] <- "d"

names(S78)[names(S78) == "a3.S78"] <- "a" names(S78)[names(S78) == "b3.S78"] <- "b" names(S78)[names(S78) == "c3.S78"] <- "c" names(S78)[names(S78) == "d3.S78"] <- "d"

names(S79)[names(S79) == "a3.S79"] <- "a" names(S79)[names(S79) == "b3.S79"] <- "b" names(S79)[names(S79) == "c3.S79"] <- "c" names(S79)[names(S79) == "d3.S79"] <- "d"

names(S710)[names(S710) == "a3.S710"] <- "a" names(S710)[names(S710) == "b3.S710"] <- "b" names(S710)[names(S710) == "c3.S710"] <- "c" names(S710)[names(S710) == "d3.S710"] <- "d"

names(S81)[names(S81) == "a3.S81"] <- "a" names(S81)[names(S81) == "b3.S81"] <- "b" names(S81)[names(S81) == "c3.S81"] <- "c" names(S81)[names(S81) == "d3.S81"] <- "d"

names(S82)[names(S82) == "a3.S82"] <- "a" names(S82)[names(S82) == "b3.S82"] <- "b" names(S82)[names(S82) == "c3.S82"] <- "c"

names(S88)[names(S88) == "a3.S88"] <- "a" names(S88)[names(S88) == "b3.S88"] <- "b"

names(S87)[names(S87) == "a3.S87"] <- "a" names(S87)[names(S87) == "b3.S87"] <- "b" names(S87)[names(S87) == "c3.S87"] <- "c" names(S87)[names(S87) == "d3.S87"] <- "d"

names(S86)[names(S86) == "a3.S86"] <- "a" names(S86)[names(S86) == "b3.S86"] <- "b" names(S86)[names(S86) == "c3.S86"] <- "c" names(S86)[names(S86) == "d3.S86"] <- "d"

names(S85)[names(S85) == "a3.S85"] <- "a" names(S85)[names(S85) == "b3.S85"] <- "b" names(S85)[names(S85) == "c3.S85"] <- "c" names(S85)[names(S85) == "d3.S85"] <- "d"

names(S84)[names(S84) == "a3.S84"] <- "a" names(S84)[names(S84) == "b3.S84"] <- "b" names(S84)[names(S84) == "c3.S84"] <- "c" names(S84)[names(S84) == "d3.S84"] <- "d"

names(S83)[names(S83) == "a3.S83"] <- "a" names(S83)[names(S83) == "b3.S83"] <- "b" names(S83)[names(S83) == "c3.S83"] <- "c" names(S83)[names(S83) == "d3.S83"] <- "d"

names(S82)[names(S82) == "d3.S82"] <- "d"

names(S93)[names(S93) == "a3.S93"] <- "a" names(S93)[names(S93) == "b3.S93"] <- "b" names(S93)[names(S93) == "c3.S93"] <- "c" names(S93)[names(S93) == "d3.S93"] <- "d"

names(S92)[names(S92) == "a3.S92"] <- "a" names(S92)[names(S92) == "b3.S92"] <- "b" names(S92)[names(S92) == "c3.S92"] <- "c" names(S92)[names(S92) == "d3.S92"] <- "d"

names(S91)[names(S91) == "a3.S91"] <- "a" names(S91)[names(S91) == "b3.S91"] <- "b" names(S91)[names(S91) == "c3.S91"] <- "c" names(S91)[names(S91) == "d3.S91"] <- "d"

names(S810)[names(S810) == "a3.S810"] <- "a" names(S810)[names(S810) == "b3.S810"] <- "b" names(S810)[names(S810) == "c3.S810"] <- "c" names(S810)[names(S810) == "d3.S810"] <- "d"

names(S89)[names(S89) == "a3.S89"] <- "a" names(S89)[names(S89) == "b3.S89"] <- "b" names(S89)[names(S89) == "c3.S89"] <- "c" names(S89)[names(S89) == "d3.S89"] <- "d"

names(S88)[names(S88) == "c3.S88"] <- "c" names(S88)[names(S88) == "d3.S88"] <- "d"

names(S99)[names(S99) == "a3.S99"] <- "a" names(S99)[names(S99) == "b3.S99"] <- "b" names(S99)[names(S99) == "c3.S99"] <- "c" names(S99)[names(S99) == "d3.S99"] <- "d"

names(S98)[names(S98) == "a3.S98"] <- "a" names(S98)[names(S98) == "b3.S98"] <- "b" names(S98)[names(S98) == "c3.S98"] <- "c" names(S98)[names(S98) == "d3.S98"] <- "d"

names(S97)[names(S97) == "a3.S97"] <- "a" names(S97)[names(S97) == "b3.S97"] <- "b" names(S97)[names(S97) == "c3.S97"] <- "c" names(S97)[names(S97) == "d3.S97"] <- "d"

names(S96)[names(S96) == "a3.S96"] <- "a" names(S96)[names(S96) == "b3.S96"] <- "b" names(S96)[names(S96) == "c3.S96"] <- "c" names(S96)[names(S96) == "d3.S96"] <- "d"

names(S95)[names(S95) == "a3.S95"] <- "a" names(S95)[names(S95) == "b3.S95"] <- "b" names(S95)[names(S95) == "c3.S95"] <- "c" names(S95)[names(S95) == "d3.S95"] <- "d"

names(S94)[names(S94) == "b3.S94"] <- "b" names(S94)[names(S94) == "c3.S94"] <- "c" names(S94)[names(S94) == "d3.S94"] <- "d"

names(S105)[names(S105) == "a3.S105"] <- "a" names(S105)[names(S105) == "b3.S105"] <- "b" names(S105)[names(S105) == "c3.S105"] <- "c" names(S105)[names(S105) == "d3.S105"] <- "d"

names(S104)[names(S104) == "a3.S104"] <- "a" names(S104)[names(S104) == "b3.S104"] <- "b" names(S104)[names(S104) == "c3.S104"] <- "c" names(S104)[names(S104) == "d3.S104"] <- "d"

names(S103)[names(S103) == "a3.S103"] <- "a" names(S103)[names(S103) == "b3.S103"] <- "b" names(S103)[names(S103) == "c3.S103"] <- "c" names(S103)[names(S103) == "d3.S103"] <- "d"

names(S102)[names(S102) == "a3.S102"] <- "a" names(S102)[names(S102) == "b3.S102"] <- "b" names(S102)[names(S102) == "c3.S102"] <- "c" names(S102)[names(S102) == "d3.S102"] <- "d"

names(S101)[names(S101) == "a3.S101"] <- "a" names(S101)[names(S101) == "b3.S101"] <- "b" names(S101)[names(S101) == "c3.S101"] <- "c" names(S101)[names(S101) == "d3.S101"] <- "d"

names(S910)[names(S910) == "a3.S910"] <- "a" names(S910)[names(S910) == "b3.S910"] <- "b" names(S910)[names(S910) == "c3.S910"] <- "c" names(S910)[names(S910) == "d3.S910"] <- "d"

sij.saham=rbind.data.frame(s11,s12,s13,s14,s15,S16,S17,S18,S19,S110,S22,

S23,S24,S25,S26,S27,S28,S29,S210,S33,S34,

names(S1010)[names(S1010) == "b3.S1010"] <- "b" names(S1010)[names(S1010) == "c3.S1010"] <- "c" names(S1010)[names(S1010) == "d3.S1010"] <- "d"

names(S1010)[names(S1010) == "a3.S1010"] <- "a"

names(S109)[names(S109) == "a3.S109"] <- "a" names(S109)[names(S109) == "b3.S109"] <- "b" names(S109)[names(S109) == "c3.S109"] <- "c" names(S109)[names(S109) == "d3.S109"] <- "d"

names(S108)[names(S108) == "a3.S108"] <- "a" names(S108)[names(S108) == "b3.S108"] <- "b" names(S108)[names(S108) == "c3.S108"] <- "c" names(S108)[names(S108) == "d3.S108"] <- "d"

names(S107)[names(S107) == "a3.S107"] <- "a" names(S107)[names(S107) == "b3.S107"] <- "b" names(S107)[names(S107) == "c3.S107"] <- "c" names(S107)[names(S107) == "d3.S107"] <- "d"

names(S106)[names(S106) == "a3.S106"] <- "a" names(S106)[names(S106) == "b3.S106"] <- "b" names(S106)[names(S106) == "c3.S106"] <- "c" names(S106)[names(S106) == "d3.S106"] <- "d" S35,S36,S37,S38,S39,S310,S44,S45,S46,

S47,S48,S49,S410,S55,S56,S57,S58,

S59,S510,S66,S67,S68,S69,S610,

S77,S78,S79,S710,S88,S89,S810,S99,S910,S1010)

```
row.names(sij.saham)=c("S11","S12=s21","S13=s31","S14=S41","S15=S51","S16=S61",
```
 "S17=S71","S18=S81","S19=S91","S110=S101","S22","S23=S32" ,"S24=S24","S25=S52","S26=S62","S27=S72","S28=S82", "S29=S92","S210=S102","S33","S34=S43","S35=S53","S36=S63" ,"S37=S73","S38=S83","S39=S93","S310=S103","S44", "S45=S54","S46=S64","S47=S74","S48=S84","S49=S94", "S410=S104","S55","S56=S65","S57=S75","S58=S85","S59=S95" ,"S510=S105","S66","S67=S76","S68=S86","S69=S96" ,"S610=S106","S77","S78=S87","S79=S97","S710=S107","S88", "S89=S98","S810=S108","S99","S910=S109","S1010")

ri.saham

sij.saham